### **The role of the parser**

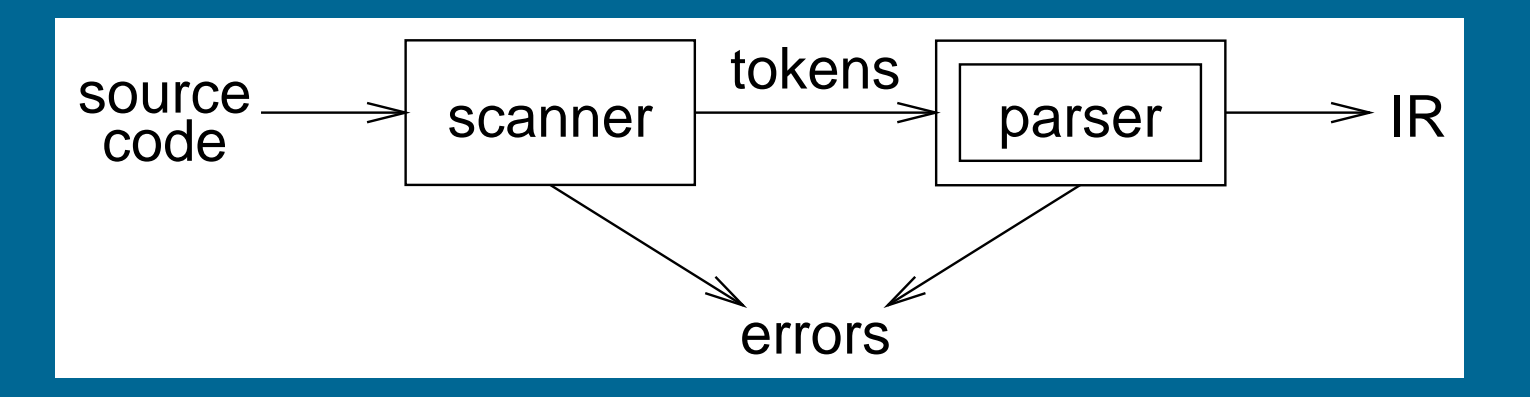

#### Parser

- performs context-free syntax analysis
- guides context-sensitive analysis
- constructs an intermediate representation
- produces meaningful error messages
- attempts error correction

#### For the next few weeks, we will look at parser construction

Copyright ©2001 by Antony L. Hosking. *Permission to make digital or hard copies of part or all of this* work for personal or classroom use is granted without fee provided that copies are not made or distributed for profit or commercial advantage and that copies bear this notice and full citation on the first page. To copy otherwise, to republish, to post on servers, or to redistribute to lists, requires prior specific permission and/or fee. Request permission to publish from hosking@cs.purdue.edu.

1

Context-free syntax is specified with <sup>a</sup> context-free grammar.

Formally, a CFG G is a 4-tuple  $(V_n, V_t, P, S)$ , where:

- *V<sup>n</sup>***,** the nonterminals, is <sup>a</sup> set of syntactic variables that denote sets of (sub)strings occurring in the language. These are used to impose <sup>a</sup> structure on the grammar.
- *V<sup>t</sup>* is the set of terminal symbols in the grammar. For our purposes, *V<sup>t</sup>* is the set of tokens returned by the scanner.
- *P* is a finite set of *productions* specifying how terminals and non-terminals can be combined to form strings in the language. Each production must have <sup>a</sup> single non-terminal on its left hand side.
- *S* is a distinguished nonterminal  $(S \in V_n)$  denoting the entire set of strings in  $L(G)$ . This is sometimes called a goal symbol.

The set  $V = V_t \cup V_n$  is called the *vocabulary* of G

- $\bullet$   $a, b, c, \ldots \in V_t$
- $A, B, C, \ldots \in V_n$
- $\bullet$   $U, V, W, \ldots \in V$
- $\bullet\ \ \alpha,\beta,\gamma,\ldots\in V^*$
- $\bullet$   $u, v, w, \ldots \in V_t^*$ *t*

If *A* → γ then α $A$ β  $\Rightarrow$  αγβ is a *single-step derivation* using  $A \to \gamma$ 

Similarly,  $\Rightarrow^*$  and  $\Rightarrow^+$  denote derivations of  $\geq 0$  and  $\geq 1$  steps

If  $S \Rightarrow^* \beta$  then  $\beta$  is said to be a sentential form of  $G$ 

 $L(G) = \{w \in V_t^*$  $\{X_t^*\mid S\Rightarrow^{\pm}w\},\, w\in L(G)$  is called a *sentence* of  $G$ 

Note, *L*(*G*) = {β ∈  $V^*$  | *S* ⇒ $^*$  β} ∩  $V_t^*$ *t*

# **Syntax analysis**

Grammars are often written in Backus-Naur form (BNF).

Example:

$$
\begin{array}{c}\n1 \\
2 \\
3 \\
4 \\
5 \\
6 \\
7 \\
8\n\end{array}\n\begin{array}{c}\n\text{(goal)} \ ::= \ \langle \text{expr} \rangle \\
\text{(expr)} \langle \text{expr} \rangle \langle \text{expr} \rangle \\
\text{(expr)} \langle \text{expr} \rangle \langle \text{expr} \rangle \\
\text{(app)} \quad \text{(expr)} \langle \text{expr} \rangle \\
\text{(app)} \quad \text{(query)} \quad \text{(query)} \\
\text{(app)} \quad \text{(query)} \quad \text{(query)} \\
\text{(app)} \quad \text{(query)} \quad \text{(query)} \\
\text{(query)} \quad \text{(query)} \\
\text{(query)} \quad \text{(query)} \\
\text{(query)} \quad \text{(query)} \\
\text{(query)} \quad \text{(query)} \\
\text{(query)} \quad \text{(query)} \\
\text{(query)} \quad \text{(query)} \\
\text{(query)} \quad \text{(query)} \\
\text{(query)} \quad \text{(query)} \\
\text{(query)} \quad \text{(query)} \\
\text{(query)} \quad \text{(query)} \\
\text{(query)} \quad \text{(query)} \\
\text{(query)} \quad \text{(query)} \\
\text{(query)} \quad \text{(query)} \\
\text{(query)} \quad \text{(query)} \\
\text{(query)} \quad \text{(query)} \\
\text{(query)} \quad \text{(query)} \\
\text{(query)} \quad \text{(query)} \\
\text{(query)} \quad \text{(query)} \\
\text{(query)} \quad \text{(query)} \\
\text{(query)} \quad \text{(query)} \\
\text{(query)} \quad \text{(query)} \\
\text{(query)} \quad \text{(query)} \\
\text{(query)} \quad \text{(query)} \\
\text{(query)} \quad \text{(query)} \\
\text{(query)} \quad \text{(query)} \\
\text{(query)} \quad \text{(query)} \\
\text{(query)} \quad \text{(query)} \\
\text{(query)} \quad \text{(query)} \\
\text{(query)} \quad \text{(query)} \\
\text{(query)} \quad \text{(query)} \\
\text{(query)} \quad \text{(query)} \\
\text{(query)} \quad \text{(query)} \\
\text{(query)} \quad \text{(query)} \\
\text{(query)} \quad \text{(query)} \\
\text{(query)} \quad \text{(query)} \\
\text{(query)} \quad \text{(query)} \\
\text{(query)} \quad \text{(query)} \\
\text{(query)} \quad \text{(query)} \\
\text{(query)} \quad \text{(query)} \\
\text{(query)} \quad \text{(query)} \\
\text{(query)} \quad \text{(query)} \\
\text{(query)} \quad \text{(query)} \\
\text{(query)} \quad \text{(query)} \\
\text{(query)} \quad \text{(query)} \\
\text
$$

This describes simple expressions over numbers and identifiers.

In <sup>a</sup> BNF for <sup>a</sup> grammar, we represent

- 1. non-terminals with angle brackets or capital letters
- 2. terminals with typewriter font or underline
- 3. productions as in the example

## **Scanning vs. parsing**

Where do we draw the line?

\n
$$
\text{term} \quad ::= \quad [\mathbf{a} - \mathbf{z} \mathbf{A} - \mathbf{z}] \left( [\mathbf{a} - \mathbf{z} \mathbf{A} - \mathbf{z}] \right) \left[ 0 - 9 \right]^*
$$
\n

\n\n $\begin{aligned}\n &\quad \text{op} \quad \text{:=} \quad 0 \mid [1 - 9][0 - 9]^* \\
 &\quad \text{op} \quad \text{:=} \quad + \mid - \mid * \mid / \\
 &\quad \text{expr} \quad ::= \quad (\text{term op})^* \text{term}\n \end{aligned}$ \n

Regular expressions are used to classify:

- identifiers, numbers, keywords
- REs are more concise and simpler for tokens than a grammar
- more efficient scanners can be built from REs (DFAs) than grammars

Context-free grammars are used to count:

- brackets: (), begin... end, if... then... else
- imparting structure: expressions

Syntactic analysis is complicated enough: grammar for C has around 200 productions. Factoring out lexical analysis as <sup>a</sup> separate phase makes compiler more manageable.

We can view the productions of a CFG as rewriting rules.

Using our example CFG:

$$
\langle \text{goal} \rangle \Rightarrow \langle \text{expr} \rangle \\ \Rightarrow \langle \text{expr} \rangle \langle \text{op} \rangle \langle \text{expr} \rangle \\ \Rightarrow \langle \text{expr} \rangle \langle \text{op} \rangle \langle \text{expr} \rangle \langle \text{op} \rangle \langle \text{expr} \rangle \\ \Rightarrow \langle \text{id}, \text{x} \rangle \langle \text{op} \rangle \langle \text{expr} \rangle \langle \text{op} \rangle \langle \text{expr} \rangle \\ \Rightarrow \langle \text{id}, \text{x} \rangle + \langle \text{expr} \rangle \langle \text{op} \rangle \langle \text{expr} \rangle \\ \Rightarrow \langle \text{id}, \text{x} \rangle + \langle \text{num}, 2 \rangle \langle \text{op} \rangle \langle \text{expr} \rangle \\ \Rightarrow \langle \text{id}, \text{x} \rangle + \langle \text{num}, 2 \rangle * \langle \text{expr} \rangle \\ \Rightarrow \langle \text{id}, \text{x} \rangle + \langle \text{num}, 2 \rangle * \langle \text{expr} \rangle \\ \Rightarrow \langle \text{id}, \text{x} \rangle + \langle \text{num}, 2 \rangle * \langle \text{id}, \text{y} \rangle
$$

We have derived the sentence  $\mathrm{x}$  + 2  $\ast$  y. We denote this  $\langle \mathrm{goal} \rangle {\Rightarrow^*}$  id  $+$  num  $*$  id.

Such <sup>a</sup> sequence of rewrites is <sup>a</sup> derivation or <sup>a</sup> parse.

The process of discovering a derivation is called parsing.

At each step, we chose <sup>a</sup> non-terminal to replace.

This choice can lead to different derivations.

Two are of particular interest:

leftmost derivation the leftmost non-terminal is replaced at each step

rightmost derivation the rightmost non-terminal is replaced at each step

The previous example was <sup>a</sup> leftmost derivation.

### **Rightmost derivation**

#### For the string  $\mathrm{x} + 2 * \mathrm{y}$ :

 $\langle goal \rangle \Rightarrow \langle expr \rangle$  $\Rightarrow \langle \exp(\langle \exp(\exp$  $\Rightarrow \langle \exp(\langle op \rangle \langle id, y \rangle)$  $\Rightarrow$   $\langle \text{expr} \rangle * \langle \text{id}, \textbf{y} \rangle$  $\Rightarrow \langle \text{expr} \rangle \langle \text{op} \rangle \langle \text{expr} \rangle * \langle \text{id}, \textbf{y} \rangle$  $\Rightarrow \langle \exp(\langle op \rangle \langle num, 2 \rangle * \langle id, y \rangle)$  $\Rightarrow$   $\langle \text{expr} \rangle + \langle \text{num,2} \rangle * \langle \text{id,y} \rangle$  $\Rightarrow$   $\langle id, x \rangle + \langle num, 2 \rangle * \langle id, y \rangle$ 

Again,  $\langle \mathrm{goal} \rangle {\Rightarrow^*}$  id  $+$  num  $*$  id.

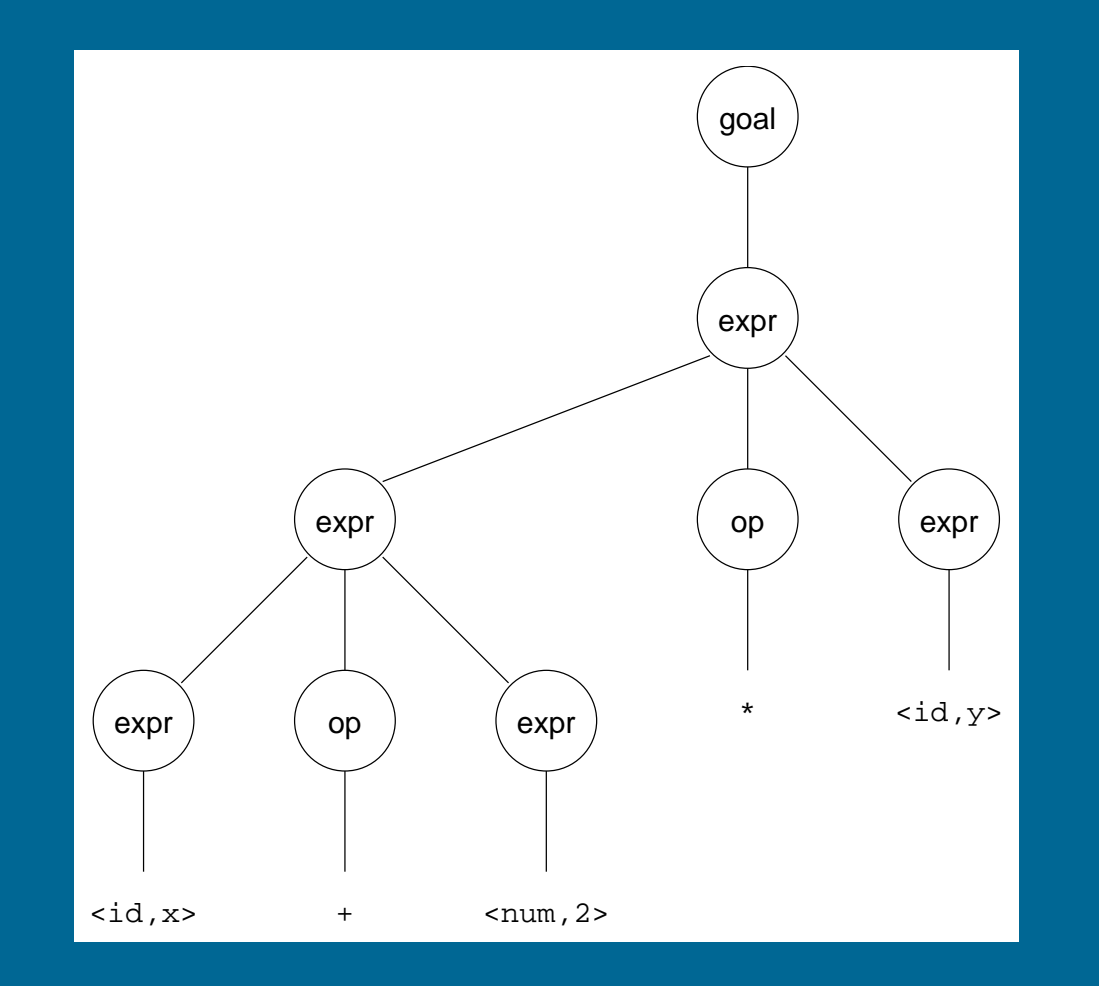

Treewalk evaluation computes  $(x + 2) * y$ — the "wrong" answer!

Should be  $x + (2 * y)$ 

#### **Precedence**

These two derivations point out <sup>a</sup> problem with the grammar.

It has no notion of precedence, or implied order of evaluation.

To add precedence takes additional machinery:

$$
\begin{array}{c}\n1 \\
2 \\
3 \\
4 \\
5 \\
\end{array}\n\end{array}\n\begin{array}{c}\n\langle \text{goal} \rangle & ::= & \langle \text{expr} \rangle \\
\langle \text{expr} \rangle & \langle \text{term} \rangle \\
\langle \text{expr} \rangle - \langle \text{term} \rangle \\
\langle \text{term} \rangle & \langle \text{term} \rangle \\
\langle \text{term} \rangle & ::= & \langle \text{term} \rangle \times \langle \text{factor} \rangle \\
\langle \text{factor} \rangle & = & \langle \text{factor} \rangle \\
\langle \text{factor} \rangle & ::= & \text{num} \\
9\n\end{array}
$$

This grammar enforces <sup>a</sup> precedence on the derivation:

- terms *must* be derived from expressions
- forces the "correct" tree

Now, for the string  $x + 2 * y$ :

$$
\langle goal \rangle \Rightarrow \langle expr \rangle
$$
  
\n
$$
\Rightarrow \langle expr \rangle + \langle term \rangle
$$
  
\n
$$
\Rightarrow \langle expr \rangle + \langle term \rangle * \langle factor \rangle
$$
  
\n
$$
\Rightarrow \langle expr \rangle + \langle term \rangle * \langle id,y \rangle
$$
  
\n
$$
\Rightarrow \langle expr \rangle + \langle factor \rangle * \langle id,y \rangle
$$
  
\n
$$
\Rightarrow \langle expr \rangle + \langle num,2 \rangle * \langle id,y \rangle
$$
  
\n
$$
\Rightarrow \langle term \rangle + \langle num,2 \rangle * \langle id,y \rangle
$$
  
\n
$$
\Rightarrow \langle factor \rangle + \langle num,2 \rangle * \langle id,y \rangle
$$
  
\n
$$
\Rightarrow \langle id,x \rangle + \langle num,2 \rangle * \langle id,y \rangle
$$

Again,  $\langle goal \rangle \Rightarrow^* id + num * id$ , but this time, we build the desired tree.

#### **Precedence**

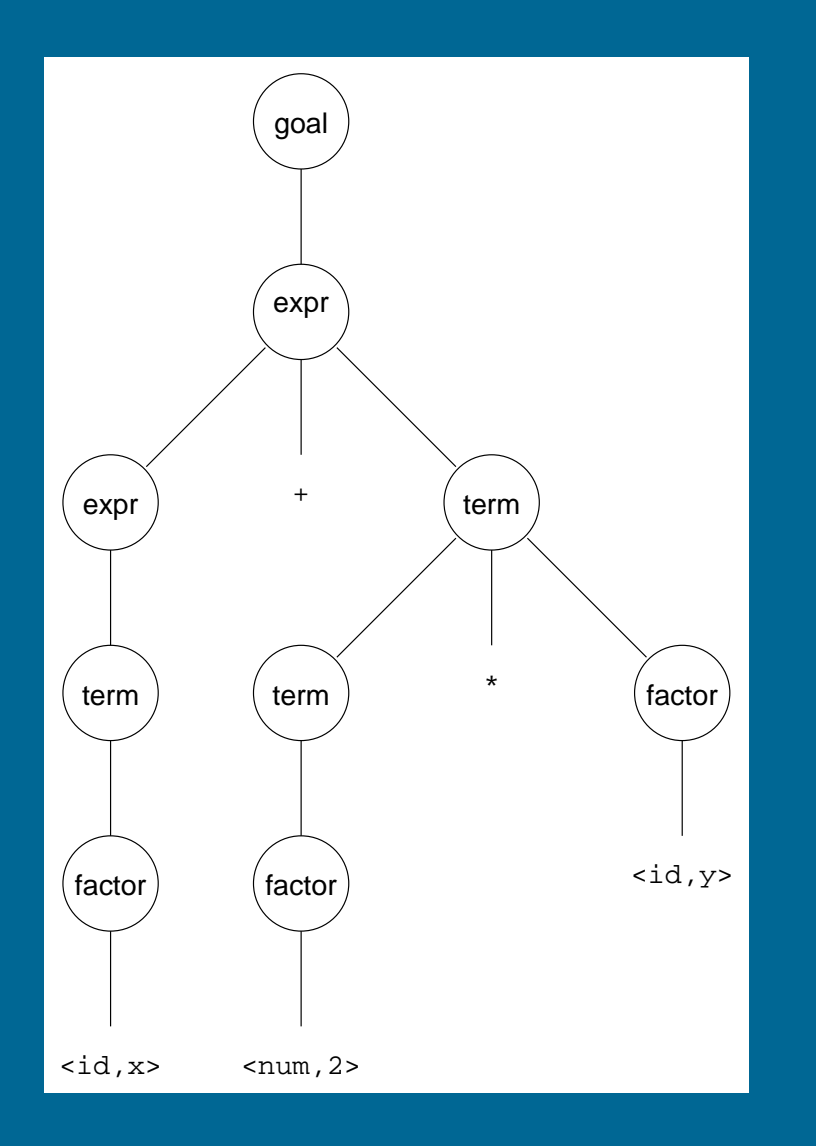

Treewalk evaluation computes  $x + (2 * y)$ 

# **Ambiguity**

If <sup>a</sup> grammar has more than one derivation for <sup>a</sup> single sentential form, then it is ambiguous

Example:  $\langle \text{stmt} \rangle$  ::= if  $\langle \text{expr} \rangle$ then  $\langle \text{stmt} \rangle$ if  $\langle \text{expr} \rangle$ then  $\langle \text{stmt} \rangle$ else  $\langle \text{stmt} \rangle$ other stmts

Consider deriving the sentential form:

 $\mathtt{if}~E_1$  then  $\mathtt{if}~E_2$  then  $S_1$  else  $S_2$ 

It has two derivations.

This ambiguity is purely grammatical.

It is a *context-free* ambiguity.

# **Ambiguity**

May be able to eliminate ambiguities by rearranging the grammar:

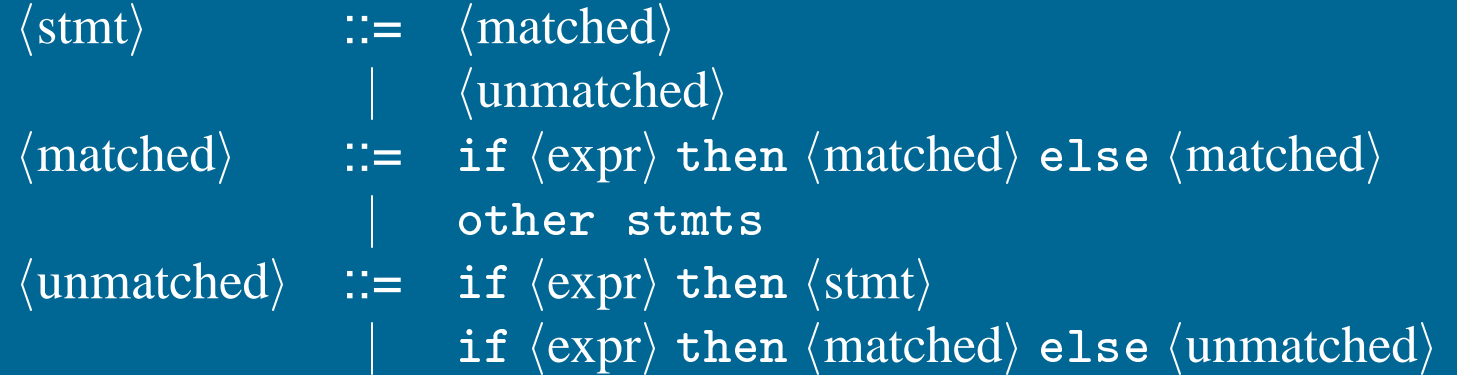

This generates the same language as the ambiguous grammar, but applies the common sense rule:

match each else with the closest unmatched then

This is most likely the language designer's intent.

# **Ambiguity**

Ambiguity is often due to confusion in the context-free specification.

Context-sensitive confusions can arise from overloading.

Example:

 $a = f(17)$ 

In many Algol-like languages, <sup>f</sup> could be <sup>a</sup> function or subscripted variable.

Disambiguating this statement requires context:

- need *values* of declarations
- not *context-free*
- $\bullet$  really an issue of type

Rather than complicate parsing, we will handle this separately.

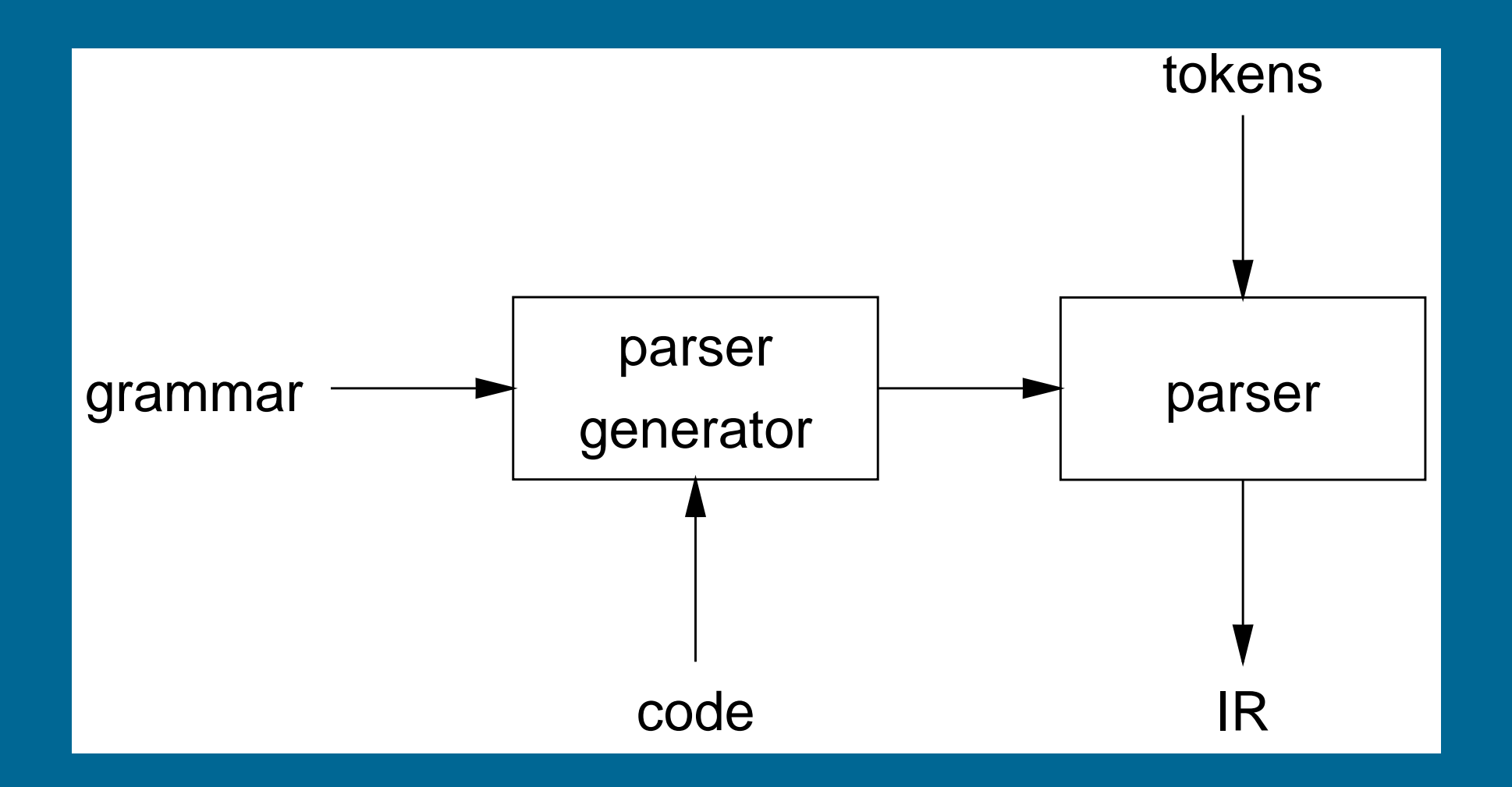

Our goal is <sup>a</sup> flexible parser generator system

#### Top-down parsers

- start at the root of derivation tree and fill in
- picks <sup>a</sup> production and tries to match the input
- may require backtracking
- some grammars are backtrack-free (predictive)

#### Bottom-up parsers

- start at the leaves and fill in
- start in a state valid for legal first tokens
- as input is consumed, change state to encode possibilities (recognize valid prefixes )
- use a stack to store both state and sentential forms

## **Top-down parsing**

A top-down parser starts with the root of the parse tree, labelled with the start or goal symbol of the grammar.

To build <sup>a</sup> parse, it repeats the following steps until the fringe of the parse tree matches the input string

- 1. At a node labelled A, select a production  $A \rightarrow \alpha$  and construct the appropriate child for each symbol of  $\alpha$
- 2. When <sup>a</sup> terminal is added to the fringe that doesn't match the input string, backtrack
- 3. Find the next node to be expanded (must have <sup>a</sup> label in *Vn*)

The key is selecting the right production in step 1

 $\Rightarrow$  should be guided by input string

Recall our grammar for simple expressions:

$$
\begin{array}{c|c} 1 & \langle goal \rangle & ::= & \langle expr \rangle \\ 2 & \langle expr \rangle & ::= & \langle expr \rangle + \langle term \rangle \\ 3 & | & \langle expr \rangle - \langle term \rangle \\ 4 & | & \langle term \rangle \\ 5 & \langle term \rangle & ::= & \langle term \rangle * \langle factor \rangle \\ 6 & | & \langle term \rangle / \langle factor \rangle \\ 7 & | & \langle factor \rangle \\ 8 & \langle factor \rangle & ::= num \\ 9 & | & id \end{array}
$$

Consider the input string  $\mathrm{x}-2\ast\mathrm{y}$ 

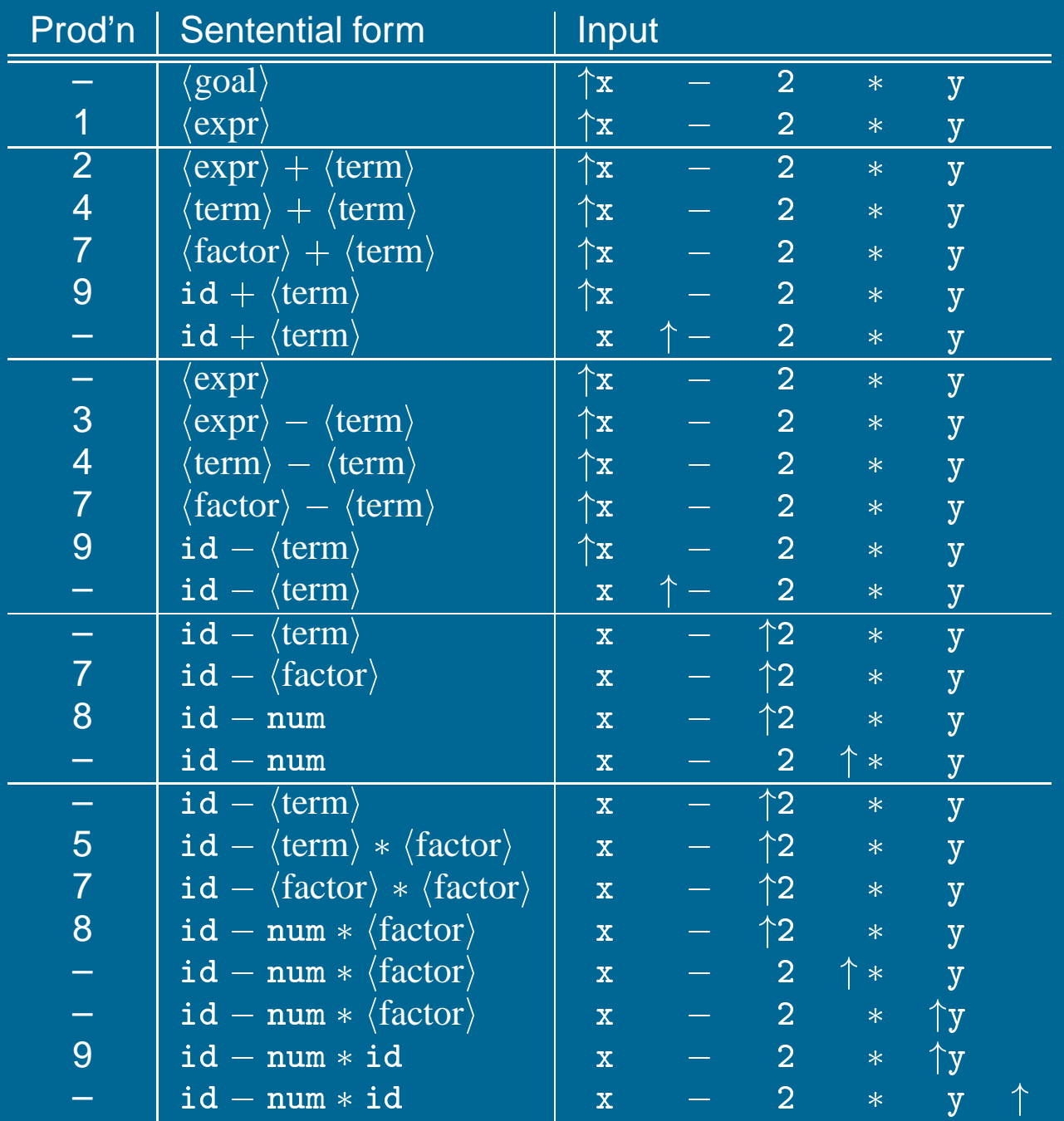

20

Another possible parse for  $\mathrm{x}-2\ast\mathrm{y}$ 

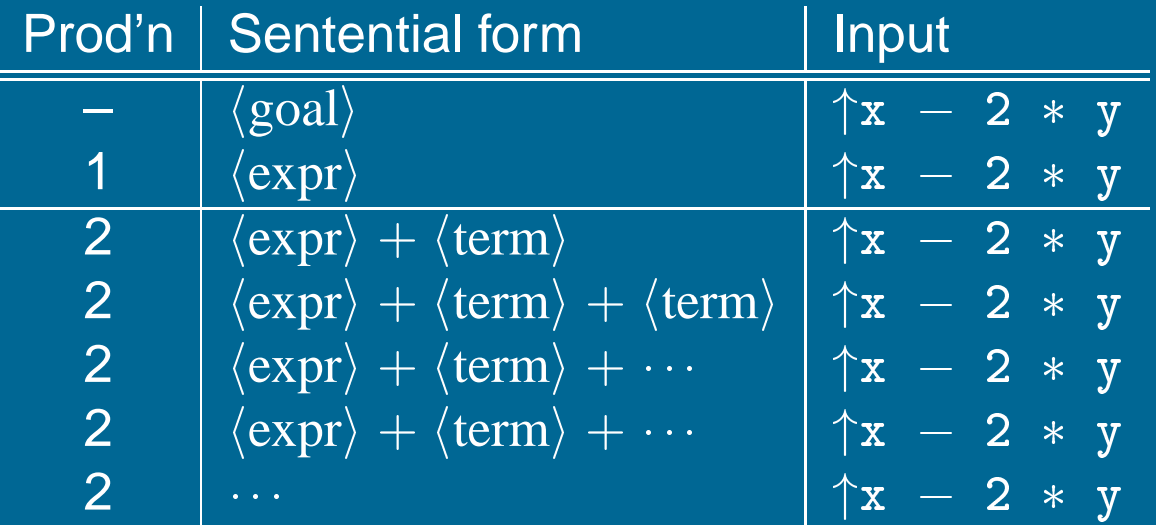

If the parser makes the wrong choices, expansion doesn't terminate. This isn't <sup>a</sup> good property for <sup>a</sup> parser to have.

(Parsers should terminate!)

## **Top-down parsing with pushdown automaton**

A top-down parser for grammar  $G=(V_n,V_t,P,S)$  is a pushdown automaton  $A = (Q, V_t, V_k, \delta, q_0, k_0)$  that accepts input with empty pushdown where

- $\bullet$   $Q$   $=$   $\{q_0\}$  is the set of states
- $V_k = V_n \cup V_t$  is the alphabet of pushdown symbols
- $\bullet \ \delta: Q \times V_t \cup \{\epsilon\} \times V_k \to Q \times V_k^*$ *k*
- $\bullet$   $q_0$  is the initial state
- $\bullet$   $k_0 = S$  is the initial pushdown symbol

#### where

- $\delta(q_0, \varepsilon, A) = (q_0, \alpha)$  for each production  $A \to \alpha \in P$
- $\bullet$   $\delta(q_0, x, x) = (q_0, \varepsilon)$

# **Pushdown automaton example**

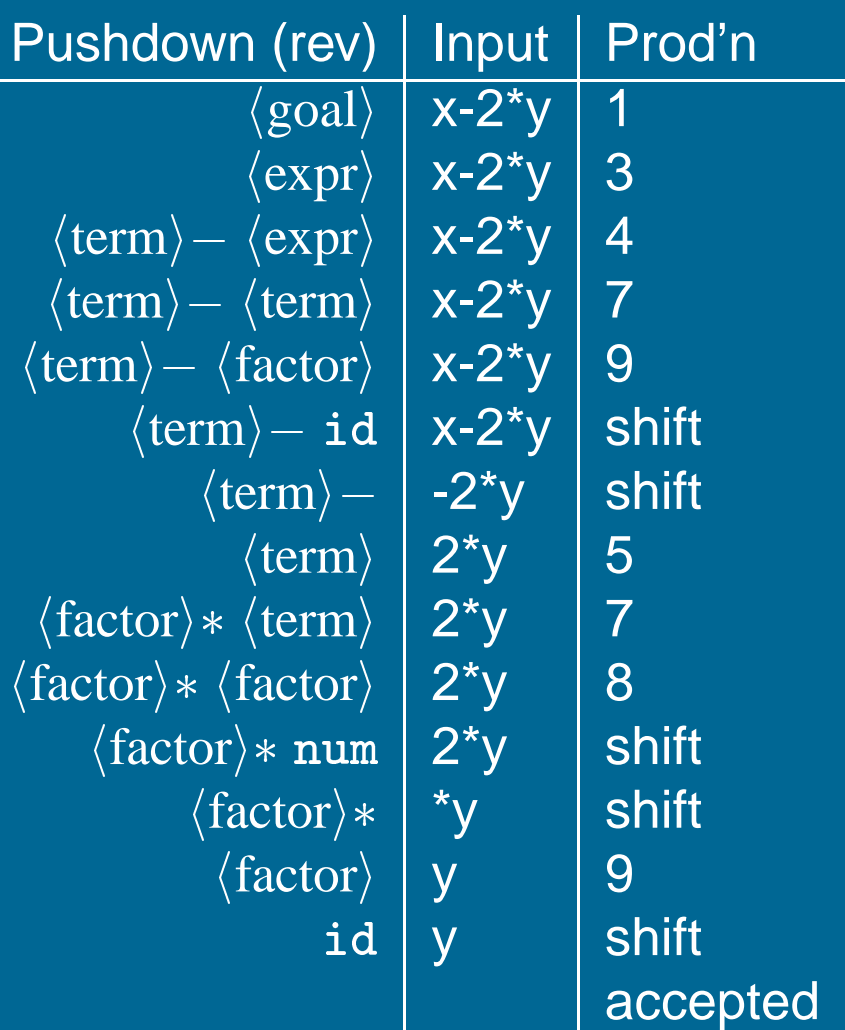

Top-down parsers cannot handle left-recursion in <sup>a</sup> grammar

Formally, <sup>a</sup> grammar is left-recursive if

 $\exists A \in V_n$  such that  $A \Rightarrow^+ A\alpha$  for some string  $\alpha$ 

Our simple expression grammar is left-recursive

#### **Eliminating left-recursion**

To remove left-recursion, we can transform the grammar

Consider the grammar fragment:

$$
\begin{array}{rcl} \langle \text{foo} \rangle & ::= & \langle \text{foo} \rangle \alpha \\ & | & \beta \end{array}
$$

where  $\alpha$  and β do not start with  $\langle{\rm{foo}}\rangle$ 

We can rewrite this as:

$$
\begin{array}{rcl} \langle \text{foo} \rangle & ::= & \beta \langle \text{bar} \rangle \\ \langle \text{bar} \rangle & ::= & \alpha \langle \text{bar} \rangle \\ & & | & \epsilon \end{array}
$$

where  $\langle bar \rangle$  is a new non-terminal

This fragment contains no left-recursion

Our expression grammar contains two cases of left-recursio n

$$
\begin{array}{rcl}\n\langle \exp r \rangle & ::= & \langle \exp r \rangle + \langle \operatorname{term} \rangle \\
& & | & \langle \exp r \rangle - \langle \operatorname{term} \rangle \\
\langle \operatorname{term} \rangle & ::= & \langle \operatorname{term} \rangle \ast \langle \operatorname{factor} \rangle \\
& & | & \langle \operatorname{term} \rangle / \langle \operatorname{factor} \rangle \\
& & | & \langle \operatorname{factor} \rangle\n\end{array}
$$

Applying the transformation gives

$$
\begin{array}{rcl}\n\langle \exp r \rangle & ::= & \langle \operatorname{term} \rangle \langle \exp r' \rangle \\
\langle \exp r' \rangle & ::= & + \langle \operatorname{term} \rangle \langle \exp r' \rangle \\
& & | & \varepsilon \\
\langle \operatorname{term} \rangle & ::= & \langle \operatorname{factor} \rangle \langle \operatorname{term}' \rangle \\
\langle \operatorname{term} \rangle & ::= & * \langle \operatorname{factor} \rangle \langle \operatorname{term}' \rangle \\
& & | & \varepsilon \\
& & | & / \langle \operatorname{factor} \rangle \langle \operatorname{term}' \rangle\n\end{array}
$$

With this grammar, <sup>a</sup> top-down parser will

- terminate
- backtrack on some inputs

This cleaner grammar defines the same language

$$
\begin{array}{c}\n1 \\
2 \\
3 \\
4 \\
5 \\
\langle \text{term} \rangle \quad ::= \quad \langle \text{term} \rangle + \langle \text{expr} \rangle \\
4 \\
5 \\
6 \\
7 \\
8 \\
\langle \text{factor} \rangle \quad ::= \quad \langle \text{factor} \rangle + \langle \text{term} \rangle \\
\langle \text{factor} \rangle \times \langle \text{term} \rangle \\
8 \\
\langle \text{factor} \rangle \quad ::= \quad \text{num} \quad \langle \text{factor} \rangle \\
1 \\
8 \\
\langle \text{factor} \rangle \quad ::= \quad \text{num} \quad \text{idx} \quad \langle \text{factor} \rangle \\
1 \\
1 \\
1 \\
1 \\
1 \\
1 \\
1 \\
1 \\
1 \\
1 \\
1 \\
1\n\end{array}
$$

#### It is

- right-recursive
- free of ε-productions

Unfortunately, it generates different associativity Same syntax, different meaning

Our long-suffering expression grammar:

$$
\begin{array}{c}\n1 \left| \langle \text{goal} \rangle \right. & ::= & \langle \text{expr} \rangle \\
2 \left| \langle \text{expr} \rangle \right. & ::= & \langle \text{term} \rangle \langle \text{expr'} \rangle \\
3 \left| \langle \text{expr'} \rangle \right. & ::= & \langle \text{term} \rangle \langle \text{expr'} \rangle \\
4 \left| \right. & = & \langle \text{term} \rangle \langle \text{expr'} \rangle \\
5 \left| \right. & \varepsilon \\
6 \left| \langle \text{term} \rangle \right. & ::= & \langle \text{factor} \rangle \langle \text{term'} \rangle \\
7 \left| \langle \text{term'} \rangle \right. & ::= & \langle \text{factor} \rangle \langle \text{term'} \rangle \\
8 \left| \right. & = & \langle \text{factor} \rangle \langle \text{term'} \rangle \\
9 \left| \right. & \varepsilon \\
10 \left| \langle \text{factor} \rangle \right. & ::= & \text{num} \\
11 \left| \right. & = & \text{id}\n\end{array}
$$

Recall, we factored out left-recursion

### **How much lookahead is needed?**

We saw that top-down parsers may need to backtrack when they select the wrong production

Do we need arbitrary lookahead to parse CFGs?

- in general, yes
- use the Earley or Cocke-Younger, Kasami algorithms

Fortunately

- large subclasses of CFGs can be parsed with limited lookahea d
- most programming language constructs can be expressed in <sup>a</sup> grammar that falls in these subclasses

Among the interesting subclasses are:

**LL** ( 1 )**: l**eft to right scan, **l**eft-most derivation, **1**-token lookahead; and **LR** ( 1 )**: l**eft to right scan, **<sup>r</sup>**ight-most derivation, **1**-token lookahead

## **Predictive parsing**

#### Basic idea:

For any two productions  $A \to \alpha \mid \beta$ , we would like a distinct way of choosing the correct production to expand.

For  $\alpha \in V^*$  and  $k \in \mathbb{N}$ , define FIRST<sub>k</sub>( $\alpha$ ) as the set of terminal strings of length less than or equal to  $k$  that appear first in a string derived from  $\alpha$ . That is, if  $\alpha \Rightarrow^* w \in V_t^*$ , then  $w|_k \in \text{FIRST}_k(\alpha)$ ..

Key property: Whenever two productions  $A \to \alpha$  and  $A \to \beta$  both appear in the grammar, we would like

 $FIRST_k(\alpha) \cap FIRST_k(\beta) = \phi$ 

for some  $k$ . If  $k = 1$ , then the parser could make a correct choice with a lookahead of only one symbol!

The example grammar has this property!

What if a grammar does not have this property?

Sometimes, we can transform <sup>a</sup> grammar to have this property.

For each non-terminal *A* find the longest prefix <sup>α</sup> common to two or more of its alternatives.

if  $\alpha\neq \epsilon$  then replace all of the  $A$  productions  $A \to \alpha \beta_1 \mid \alpha \beta_2 \mid \dots \mid \alpha \beta_n$ with

 $A \rightarrow \alpha A'$  $A' \rightarrow \beta_1 \mid \beta_2 \mid \cdots \mid \beta_n$ where  $A^\prime$  is a new non-terminal.

Repeat until no two alternatives for <sup>a</sup> single non-terminal have <sup>a</sup> common prefix.

Consider <sup>a</sup> right-recursive version of the expression grammar:

$$
\begin{array}{c}\n1 \\
2 \\
3 \\
4 \\
5 \\
\end{array}\n\begin{array}{ccc}\n\langle \text{each} \rangle & ::= & \langle \text{expr} \rangle \\
\langle \text{term} \rangle + \langle \text{expr} \rangle \\
\langle \text{term} \rangle - \langle \text{expr} \rangle \\
\langle \text{term} \rangle & ::= & \langle \text{ferm} \rangle \\
\langle \text{term} \rangle & ::= & \langle \text{factor} \rangle \ast \langle \text{term} \rangle \\
\langle \text{factor} \rangle & \langle \text{ferm} \rangle & \langle \text{factor} \rangle \\
\langle \text{factor} \rangle & ::= & \text{num} \\
9\n\end{array}
$$

To choose between productions 2, 3, & 4, the parser must see past the num or id and look at the  $+, -, *,$  or  $/$ .

 $FIRST_1(2) \cap FIRST_1(3) \cap FIRST_1(4) \neq 0$ 

This grammar fails the test.

Note: This grammar is right-associative.

There are two nonterminals that must be left-factored:

$$
\begin{array}{rcl}\langle \exp r\rangle & ::= & \langle \operatorname{term} \rangle + \langle \exp r\rangle \\ & | & \langle \operatorname{term} \rangle - \langle \exp r\rangle \\ & | & \langle \operatorname{term} \rangle \\ \langle \operatorname{term} \rangle & ::= & \langle \operatorname{factor} \rangle * \langle \operatorname{term} \rangle \\ & | & \langle \operatorname{factor} \rangle / \langle \operatorname{term} \rangle \\ & | & \langle \operatorname{factor} \rangle \end{array}
$$

Applying the transformation gives us:

$$
\begin{array}{rcl}\n\langle \exp r \rangle & ::= & \langle \operatorname{term} \rangle \langle \exp r' \rangle \\
\langle \exp r' \rangle & ::= & + \langle \exp r \rangle \\
& & | & - \langle \exp r \rangle \\
& & \varepsilon \\
\langle \operatorname{term} \rangle & ::= & \langle \operatorname{factor} \rangle \langle \operatorname{term}' \rangle \\
\langle \operatorname{term}' \rangle & ::= & * \langle \operatorname{term} \rangle \\
& & | & / \langle \operatorname{term} \rangle \\
& & \varepsilon\n\end{array}
$$

Substituting back into the grammar yields

<sup>1</sup> hgoa<sup>l</sup>i :: = hexpri <sup>2</sup> hexpri :: <sup>=</sup> htermihexpr 0 i <sup>3</sup> hexpr 0 i :: = +hexpri <sup>4</sup> j hexpri <sup>5</sup> j <sup>ε</sup> <sup>6</sup> htermi :: = hfactorihterm<sup>0</sup> i <sup>7</sup> hterm<sup>0</sup> i :: = htermi <sup>8</sup> j =htermi <sup>9</sup> j <sup>ε</sup> <sup>10</sup> hfactori :: = num <sup>11</sup> j id

Now, selection requires only <sup>a</sup> single token lookahead.

Note: This grammar is still right-associative.

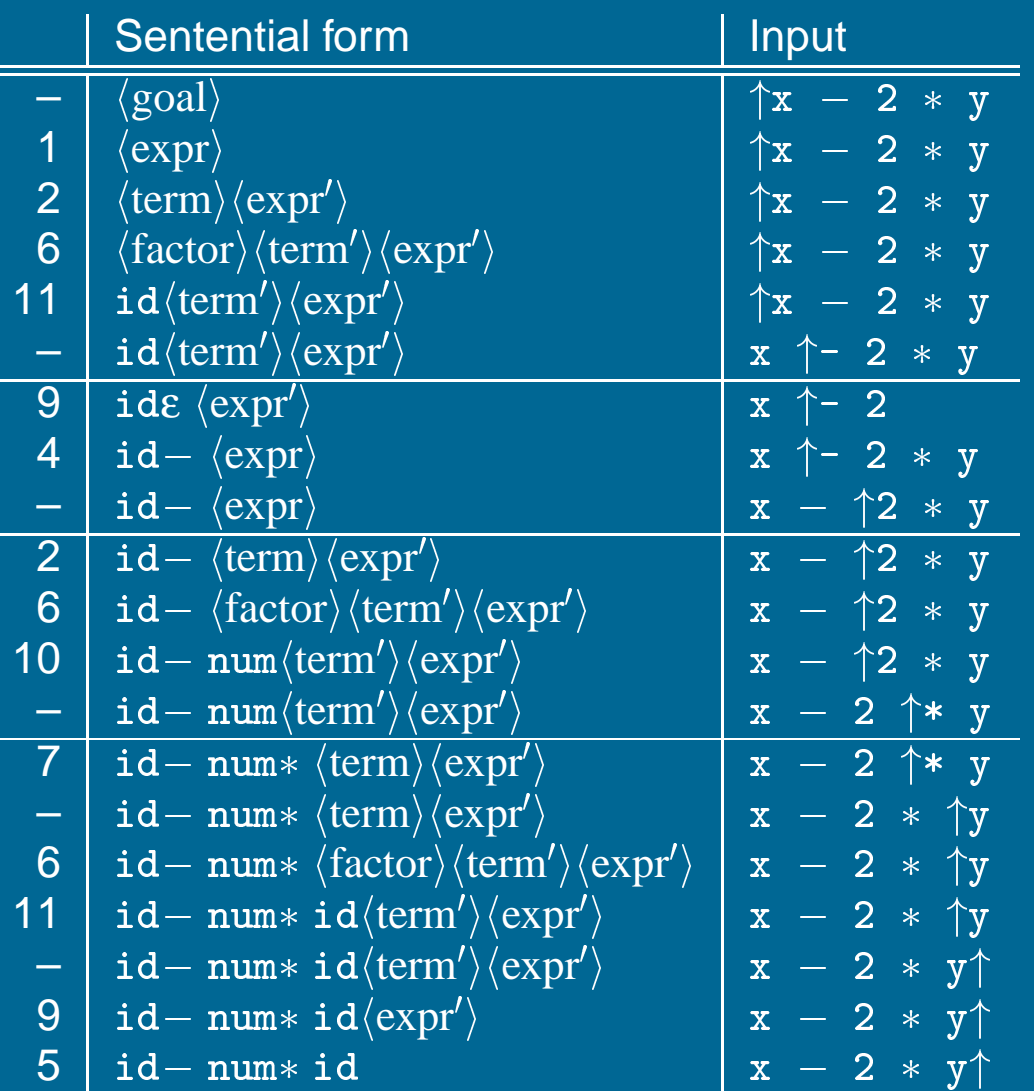

The next symbol determined each choice correctly.

Given <sup>a</sup> left-factored CFG, to eliminate left-recursion:

if  $\exists A \rightarrow A\alpha$  then replace all of the A productions  $A \rightarrow A\alpha \mid \beta \mid ... \mid \gamma$ with  $A \to N\!$  $N \to \beta \mid \ldots \mid \gamma$  $A' \to αA' \mid ε$ where  $N$  and  $A^\prime$  are new productions.

Repeat until there are no left-recursive productions.
## **Generality**

Question:

By left factoring and eliminating left-recursion, can we transform an arbitrary context-free grammar to <sup>a</sup> form where it can be predictively parsed with <sup>a</sup> single token lookahead?

#### Answer:

Given <sup>a</sup> context-free grammar that doesn't meet our conditions, it is undecidable whether an equivalent grammar exists that does meet our conditions.

Many context-free languages do not have such <sup>a</sup> grammar:

$$
\{a^n 0b^n \mid n \ge 1\} \bigcup \{a^n 1b^{2n} \mid n \ge 1\}
$$

Must look past an arbitrary number of *<sup>a</sup>*'s to discover the 0 or the 1 and so determine the derivation.

## **Recursive descent parsing**

General idea: Turn the grammar into <sup>a</sup> set of mutually recursive functions!

- Each non-terminal maps to a function
- $\bullet$  The body of the function for  $A\in V_n$  is determined by the productions  $A \rightarrow \alpha_1 \mid \ldots \mid \alpha_k$ 
	- **–** on function entry, use lookahead to determine the correct RH S  $\alpha = \alpha_j$ , say
	- $-$  in the body, generate code for each symbol of  $\alpha$  in sequence
	- **–** for <sup>a</sup> terminal symbol, the code consumes <sup>a</sup> matching input token
	- **–** for <sup>a</sup> non-terminal symbol, the code invokes the non-terminal's function

## **Recursive descent parsing**

In that manner, we can produce <sup>a</sup> simple recursive descent parser from the (right-associative) grammar.

```
goal:
    \texttt{token} \;\gets\; \texttt{next\_token}() ;
    if (expr() = \texttt{ERROR} \mid token \neq EOF) then
        return ERROR;
expr:
    if (term()
= ERROR) then
        return ERROR;
    else return expr_prime();
expr_prime:
    if (token
= PLUS) then
        \texttt{token} \ \leftarrow \ \texttt{next\_token}() ;
        return expr();
    else if (token
= MINUS) then
        \texttt{token} \ \leftarrow \ \texttt{next\_token}() ;
        return expr();
    else return OK;
```
# **Recursive descent parsing**

```
term:
    if (fa
tor()
= ERROR) then
        return ERROR;
    else return term_prime();
term prime:
    if (token
= MULT) then
        \texttt{token} \ \leftarrow \ \texttt{next\_token}() ;
        return term();
    else if (token
= DIV) then
        \texttt{token}\ \leftarrow\ \texttt{next\_token}() ;
        return term();
    else return OK;
factor:
    if (token
= NUM) then
        \texttt{token}\ \leftarrow\ \texttt{next\_token}() ;
        return OK;
    else if (token
= ID) then
        \texttt{token} \ \leftarrow \ \texttt{next\_token}() ;
        return OK;
    else return ERROR;
```
# **Building the tree**

One of the key jobs of the parser is to build an intermediate representation of the source code.

To build an abstract syntax tree, we have each function return the AST for the word parsed by it. The function for <sup>a</sup> production gobbles up the ASTs for the non-terminal's on the RHS and applies the appropriate AST constructor.

Alternatively, the functions use an auxiliary stack for AST fragments.

### Observation:

Our recursive descent parser encodes state information in its run-time stack, or call stack.

Using recursive procedure calls to implement <sup>a</sup> stack abstraction may not be particularly efficient.

This suggests other implementation methods:

- explicit stack, hand-coded parser
- stack-based, table-driven parser

# **Non-recursive predictive parsing**

Now, <sup>a</sup> predictive parser looks like:

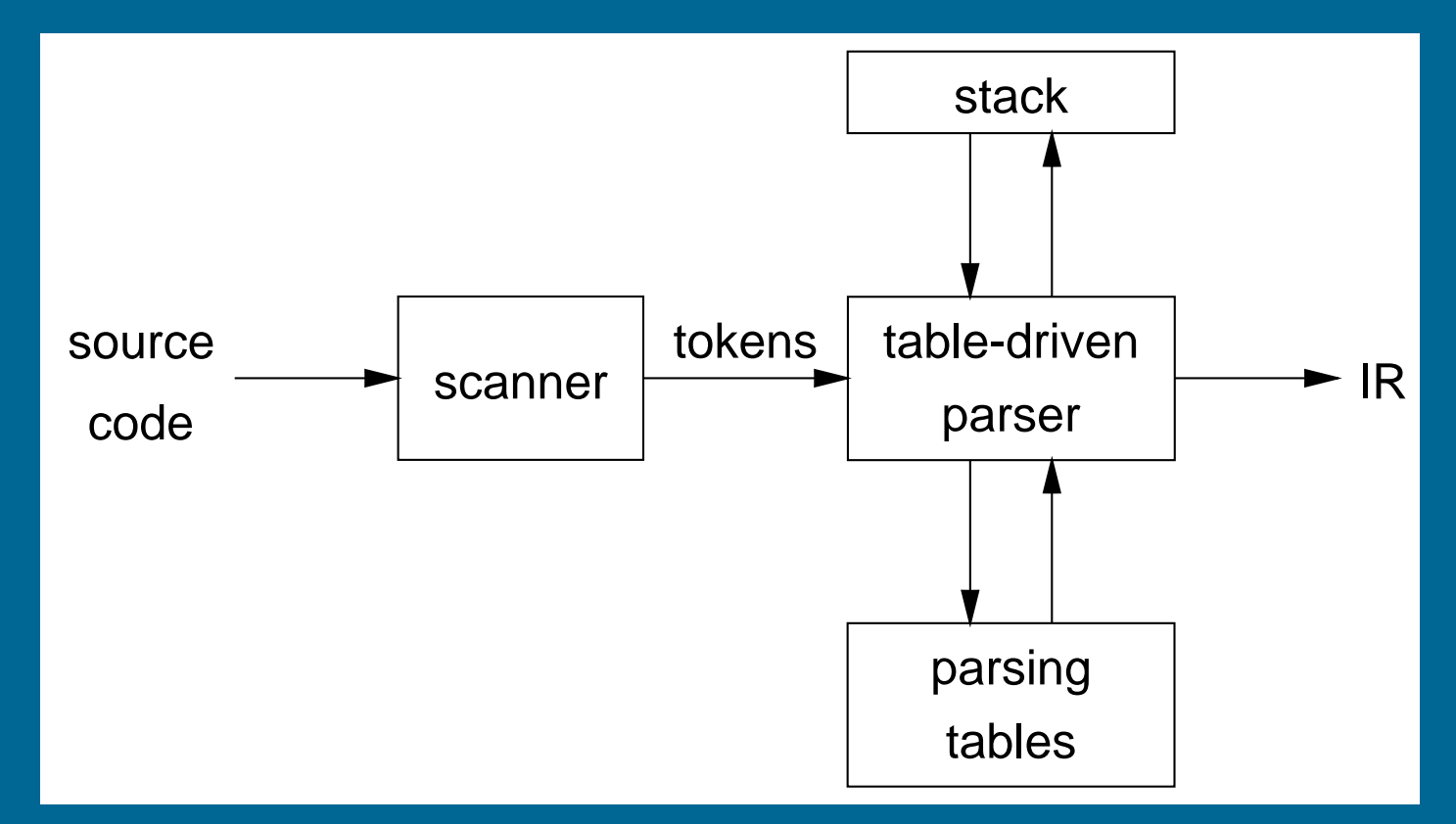

Rather than writing code, we build tables.

Building tables can be automated!

## **Table-driven parsers**

A parser generator system often looks like:

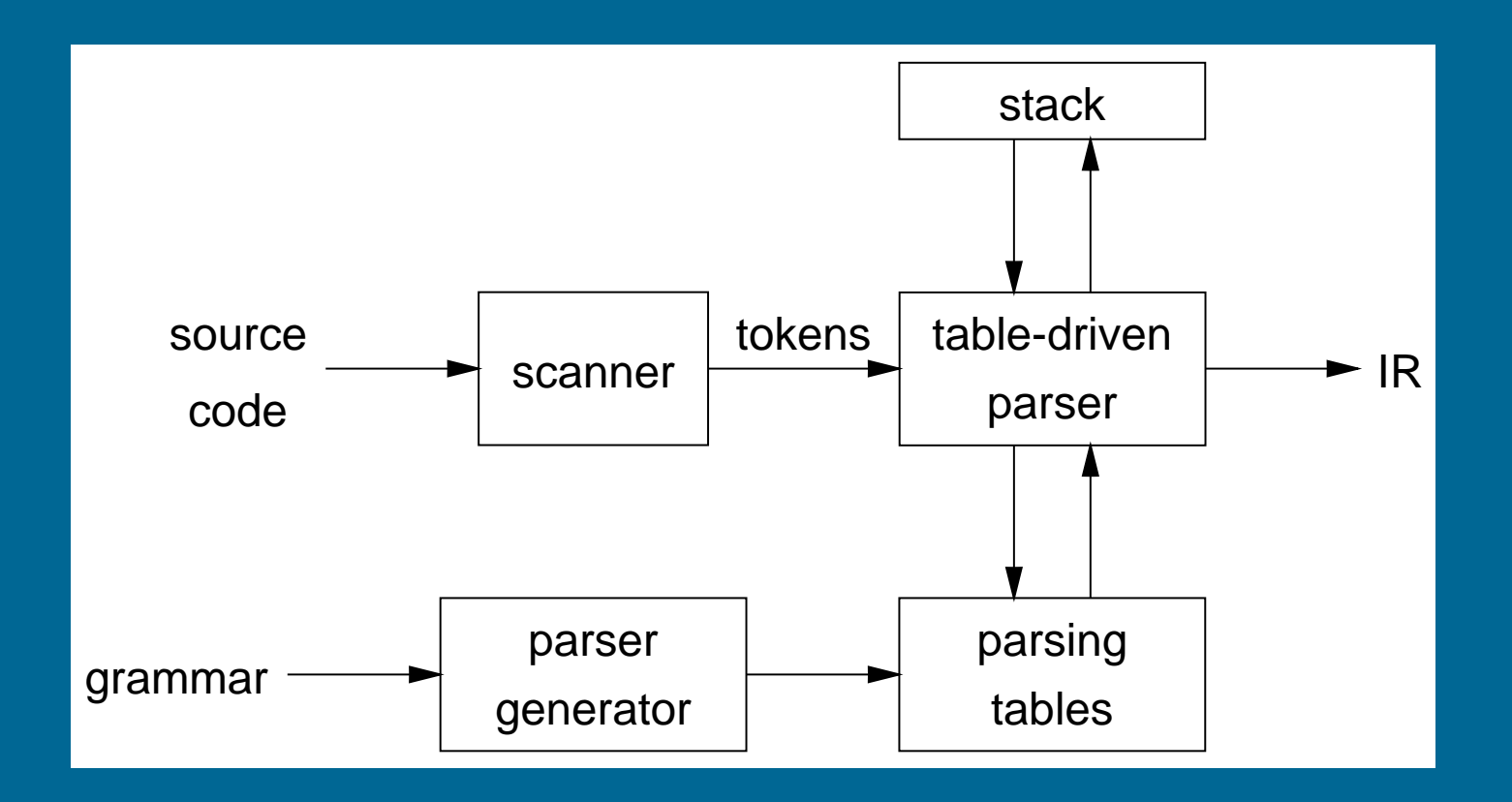

This is true for both top-down (LL) and bottom-up (LR) parser s

Input: <sup>a</sup> string *<sup>w</sup>* and <sup>a</sup> parsing table *M* for *G*

```
\texttt{tos} \ \leftarrow \ 0\texttt{Stack}[\texttt{tos}] \ \gets \ \texttt{EOF}Stack[++tos] \leftarrow Start Symbol
\texttt{token} \ \leftarrow \ \texttt{next\_token}()repeat
      \mathtt{X}\ \leftarrow\ \mathtt{Stack}[tos]
      if
X is
a terminal or EOF then
           if
X
= token then
                 pop
X
                 \texttt{token} \ \leftarrow \ \texttt{next\_token}()else error()
     else /* X is a non-terminal */
           \texttt{if } M \texttt{[X,token]} = X \rightarrow Y_1 Y_2 \cdots Y_k \texttt{ then}pop
X
                 \mathtt{push}\ \ Y_k, Y_{k-1}, \cdots, Y_1else error()
until
X
= EOF
```
What we need now is <sup>a</sup> parsing table *M*.

Our expression grammar:

#### Its parse table:

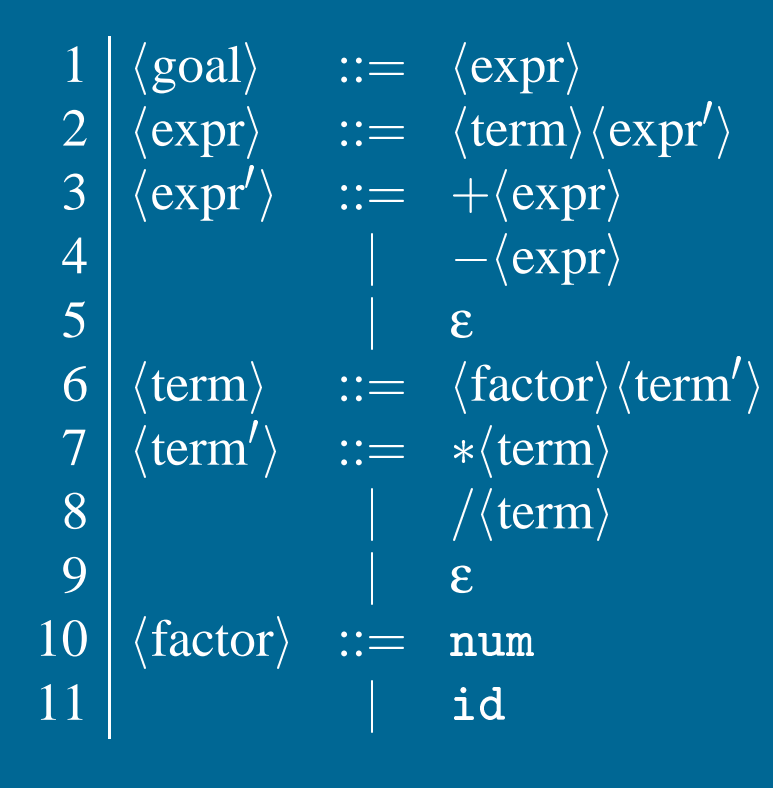

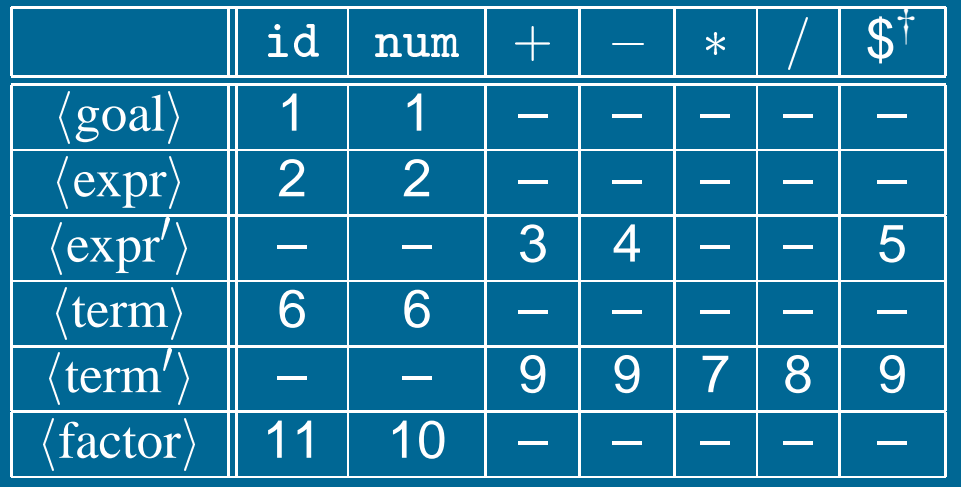

# **Computing FIRST**<sup>=</sup> **FIRST**<sup>1</sup>

For a string of grammar symbols  $\alpha$ , define FIRST( $\alpha$ ) as:

- the set of terminal symbols that begin strings derived from  $\alpha$ :  ${a \in V_t \mid \alpha \Rightarrow^* a \beta}$
- If  $\alpha \Rightarrow^* \epsilon$  then  $\epsilon \in {\sf FIRST}(\alpha)$

FIRST( $\alpha$ ) contains the set of tokens valid in the initial position in  $\alpha$ To compute FIRST( $\alpha$ ) it is sufficient to know FIRST(X), for all  $X \in V$ :

 $FIRST(Y_1Y_2...Y_k) = FIRST(Y_1) \oplus FIRST(Y_2) \oplus ... \oplus FIRST(Y_k)$ 

where

$$
M\oplus N=\left\{\begin{array}{ll}M & \varepsilon\notin M\\ (M\setminus\{\varepsilon\})\cup N & \varepsilon\in M\end{array}\right.
$$

Clearly, FIRST $(a) = \{a\}$  for  $a \in V_t$ .

# **Computing FIRST**

- Initialize FIRST $(A) = \emptyset$ , for all  $A \in V_n$
- Repeat the following steps for all productions until no further additions can be made:
	- 1. If  $A \rightarrow \varepsilon$  then:  $FIRST(A) \leftarrow FIRST(A) \cup \{\epsilon\}$
	- 2. If  $A \rightarrow Y_1 Y_2 \cdots Y_k$ :  $FIRST(A) \leftarrow FIRST(A) \cup (FIRST(Y_1) \oplus FIRST(Y_2) \oplus \ldots \oplus FIRST(Y_k))$

# **FOLLOW**

### For <sup>a</sup> non-terminal *<sup>A</sup>*, define FOLLOW(*A*) as

the set of terminals that can appear immediately to the right of *A* in some sentential form

That is,  $FOLLOW(A) = \{a \mid S\$\Rightarrow^* \alpha Aa\beta\}$ 

Thus, <sup>a</sup> non-terminal's FOLLOW set specifies the tokens that can legally appear after it, with \$ acting as end of input marker.

A terminal symbol has no FOLLOW set.

To build FOLLOW(*A*):

- 1. Initialize  $FOLLOW(A) = \emptyset$ , for  $A \in V_n$ ,  $A \neq S$ , and  $FOLLOW(S) = \{\$\}$
- 2. Repeat the following steps for all productions  $A \rightarrow \alpha B\beta$  until no further additions can be made:
	- (a)  $\textsf{FOLLOW}(B) \leftarrow \textsf{FOLLOW}(B) \cup (\textsf{FIRST}(\beta) \{\epsilon\})$
	- (b) If  $\varepsilon \in$  FIRST( $\beta$ ), then

 $\textsf{FOLLOW}(B) \leftarrow \textsf{FOLLOW}(B) \cup \textsf{FOLLOW}(A)$ 

# **LL(1) grammars**

### Previous definition

A grammar *G* has <sup>a</sup> deterministic unambiguous predictive parser if for all non-terminals A, each distinct pair of productions  $A \rightarrow \beta$ and  $A \rightarrow \gamma$  satisfy the condition FIRST( $\beta$ )  $\cap$  FIRST( $\gamma$ ) =  $\phi$ .

What if  $A \Rightarrow^* \varepsilon$ ?

Revised definition

A grammar *G* is LL(1) iff. for each set of productions  $A \rightarrow \alpha_1 \mid \alpha_2 \mid \cdots \mid \alpha_n$ :

1. FIRST( $\alpha_1$ ), FIRST( $\alpha_2$ ), ..., FIRST( $\alpha_n$ ) are all pairwise disjoint

2. If  $\alpha_i \Rightarrow^* \varepsilon$  then  $FIRST(\alpha_j) \cap FOLLOW(A) = \phi, \forall 1 \leq j \leq n, i \neq j$ .

If *G* is <sup>ε</sup>-free, condition 1 is sufficient.

# **LL(1) grammars**

Provable facts about LL(1) grammars:

- 1. No left-recursive grammar is LL(1)
- 2. No ambiguous grammar is LL(1)
- 3. Some languages have no LL(1) grammar
- 4. An <sup>ε</sup>–free grammar where each alternative expansion for *A* begins with a distinct terminal is a simple LL(1) grammar.

### Example

- $S \rightarrow aS | a$  is not LL(1) because FIRST $(aS)$  = FIRST $(a) = \{a\}$
- $\bullet$   $S \rightarrow aS'$  $S' \rightarrow aS' \mid \varepsilon$ accepts the same language and is LL(1)

Input: Grammar *G*

Output: Parsing table *M*

Method:

- 1.  $\forall$  productions  $A \to \alpha$ :
	- (a)  $\forall a \in {\sf FIRST}(\alpha)$ , add  $A \to \alpha$  to  $M[A,a]$
	- (b) If  $\epsilon\in {\sf FIRST}(\alpha)$ :
		- $\forall b \in \texttt{FOLLOW}(A), \, \texttt{add}\:A \rightarrow \alpha \text{ to } M[A,b]$
		- ii. If  $\$\in$  FOLLOW $(A)$  then add  $A\to\alpha$  to  $M[A,\$]$
- 2. Set each undefined entry of *M* to error

If  $\exists M[A,a]$  with multiple entries then grammar is not LL(1).

# **Example**

Our long-suffering expression grammar:

$$
\begin{array}{l} S \to E \\ E \to TE' \\ E' \to +E \mid -E \mid \varepsilon \mid F \to \texttt{id} \mid \texttt{num} \end{array}
$$

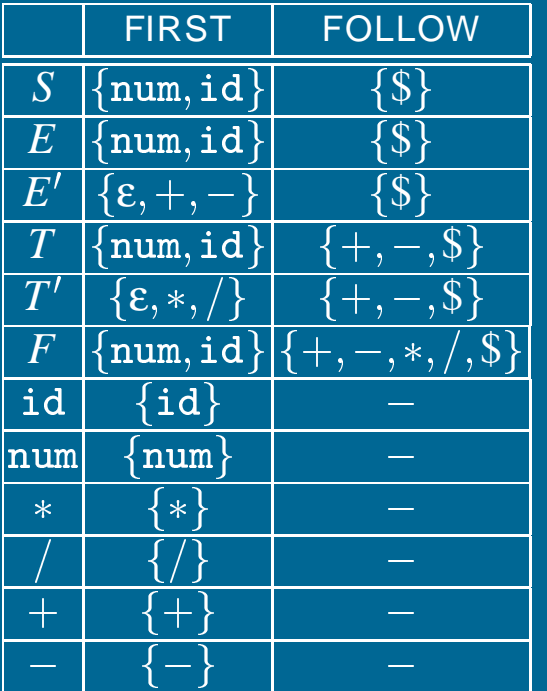

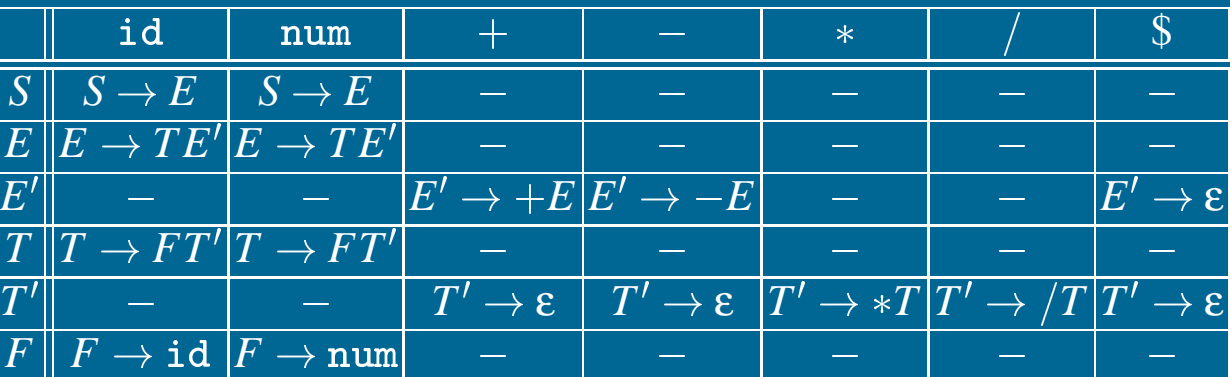

Again, we insert code at the right points:

```
\texttt{tos} \ \leftarrow \ 0\texttt{Stack}[\texttt{tos}] \ \gets \ \texttt{EOF}\texttt{Stack}\left[\texttt{+tos}\right] \;\gets \; \textit{root} \; \textit{node}Stack[++tos] \leftarrow Start Symbol
\texttt{token} \ \leftarrow \ \texttt{next\_token}()repeat
     \mathtt{X}\ \leftarrow\ \mathtt{Stack}[tos]
      if
X is
a terminal or EOF then
           if
X
= token then
                pop
X
                \texttt{token} \ \leftarrow \ \texttt{next\_token}()pop and fill in node
          else error()
     else /* X is a non-terminal */
           \texttt{if} \;\; M[\text{X,token}] = X \to Y_1 \overline{Y_2 \cdots Y_k} \;\; \texttt{then}pop
X
                pop node for X
                build node for each child and
                make it a child of node for X
                {\tt push}~~ n_k, Y_k, n_{k-1}, Y_{k-1}, \cdots, n_1, Y_1else error()
until
X
= EOF
```
# **A grammar that is not LL(1)**

$$
\begin{array}{rcl}\langle \text{stmt}\rangle & ::= & \text{if} \; \langle \text{expr}\rangle \; \text{then} \; \langle \text{stmt}\rangle \\ & & | & \text{if} \; \langle \text{expr}\rangle \; \text{then} \; \langle \text{stmt}\rangle \; \text{else} \; \langle \text{stmt}\rangle \\ & & | & \dots \end{array}
$$

Left-factored:

 $\langle \text{stmt} \rangle$  ::= if  $\langle \text{expr} \rangle$  then  $\langle \text{stmt} \rangle$   $\langle \text{stmt'} \rangle$   $| \ldots$  $\langle \text{stmt}' \rangle$  ::= else $\langle \text{stmt} \rangle \mid \epsilon$ 

 $\mathsf{Now},\, \mathsf{FIRST}(\langle \mathsf{stmt}^\prime \rangle) = \{\epsilon, \mathtt{else}\}$  $\mathsf{Also},\ \mathsf{FOLLOW}(\langle \mathsf{stmt}^\prime\rangle) = \{\mathtt{else}, \$\}$  $\mathsf{But},\, \mathsf{FIRST}(\langle \mathsf{stmt}^{\prime} \rangle) \bigcap \mathsf{FOLLOW}(\langle \mathsf{stmt}^{\prime} \rangle) = \{\mathtt{else}\} \neq \emptyset$ 

On seeing else, conflict between choosing

 $\langle \text{stmt}' \rangle \; ::= \; \texttt{else} \; \langle \text{stmt} \rangle \; \; \texttt{and} \; \; \langle \text{stmt}' \rangle \; ::= \; \texttt{\&}$ 

 $\Rightarrow$  grammar is not LL(1)!

The fix:

Put priority on  $\langle$ stmt $'\rangle$  :: $=$  <code>else</code>  $\langle$ stmt $\rangle$  to associate <code>else</code> with closest previous then.

### **Error recovery**

### Key notion:

- For each non-terminal, construct <sup>a</sup> set of terminals on which the parser can synchronize
- When an error occurs looking for *A*, scan until an element of  $\mathsf{SYNCH}(A)$  is found

Building SYNCH:

- 1.  $a \in \text{FOLLOW}(A) \Rightarrow a \in \text{SYNCH}(A)$
- 2. place keywords that start statements in  $\mathsf{SYNCH}(A)$
- 3.  $\,$  add symbols in FIRST $(A)$  to <code>SYNCH $(A)$ </code>

If we can't match <sup>a</sup> terminal on top of stack:

- 1. pop the terminal
- 2. print <sup>a</sup> message saying the terminal was inserted
- 3. continue the parse

 $(\mathsf{i.e.,} \ \mathsf{SYNCH}(a) = V_t - \{a\})$ 

#### **Recall**

For a grammar *G*, with start symbol *S*, any string  $\alpha$  such that  $S \Rightarrow^* \alpha$  is <sup>a</sup> sentential form

• If  $\alpha \in V_t^*$ , then  $\alpha$  is a sentence in  $L(G)$ 

A left-sentential form is <sup>a</sup> sentential form that occurs in the leftmost derivation of some sentence.

<sup>A</sup> right-sentential form is <sup>a</sup> sentential form that occurs in the rightmost derivation of some sentence.

Goal:

Given an input string *<sup>w</sup>* and <sup>a</sup> grammar *G*, construct <sup>a</sup> parse tree by starting at the leaves and working to the root.

The parser repeatedly matches a *right-sentential* form from the language against the tree's upper frontier.

At each match, it applies a *reduction* to build on the frontier:

- each reduction matches an upper frontier of the partially built tree to the RHS of some production
- each reduction adds a node on top of the frontier

The final result is <sup>a</sup> rightmost derivation, in reverse.

Consider the grammar

$$
\begin{array}{ccc}\n1 & S & \rightarrow & \text{a}AB\text{e} \\
2 & A & \rightarrow & A\text{bc} \\
3 & | & \text{b} \\
4 & B & \rightarrow & \text{d}\n\end{array}
$$

and the input string abb
de

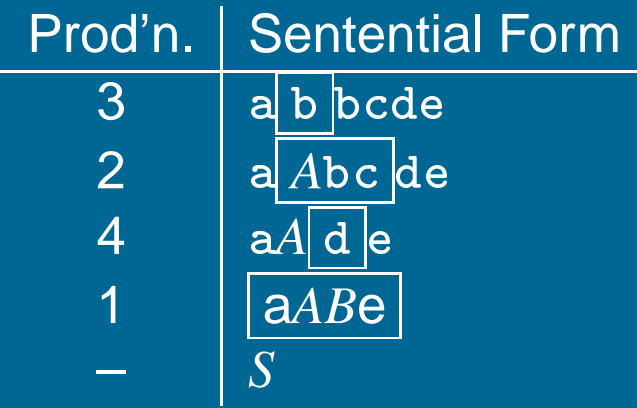

Scan the input and find valid sentential forms!

# **Handles**

What are we trying to find?

A substring  $\alpha$  of the tree's upper frontier that

matches some production  $A \to \alpha$  where reducing  $\alpha$  to  $\overline{A}$  is one step in the reverse of <sup>a</sup> rightmost derivation

We call such a string a *handle*.

Formally:

In <sup>a</sup> right-sentential form αβ *<sup>w</sup>*, the string β is <sup>a</sup> handle for production  $A \to \beta$ 

i.e., if  $S \Rightarrow_{\rm rm}^* \alpha A w \Rightarrow_{\rm rm} \alpha \beta w$  then  $\beta$  is a handle for  $A \to \beta$  in  $\alpha \beta w$ 

All right-sentential forms have <sup>a</sup> suffix containing only terminal symbols.

# **Handles**

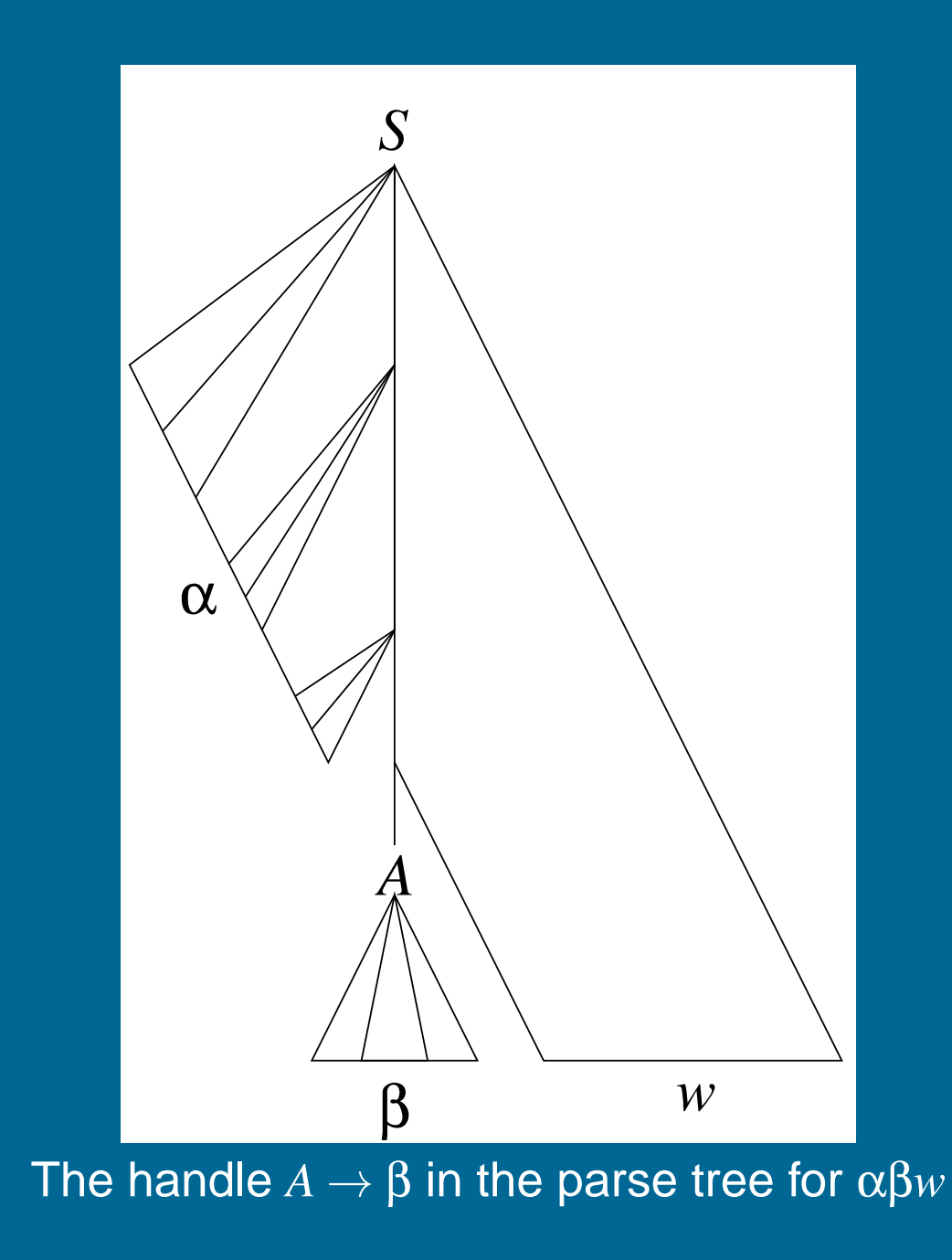

Theorem:

If  $G$  is unambiguous then every right-sentential form has a unique handle.

Proof: (by definition)

1.  $\,G$  is unambiguous  $\Rightarrow$  rightmost derivation is unique

2.  $\Rightarrow$  a unique production  $A \to \beta$  applied to take  $\gamma_{i-1}$  to  $\gamma_i$ 

3.  $\Rightarrow$  a unique position  $k$  at which  $A \to \beta$  is applied

4.  $\Rightarrow$  a unique handle  $A \rightarrow \beta$ 

# **Example**

### The left-recursive expression grammar

### (original form)

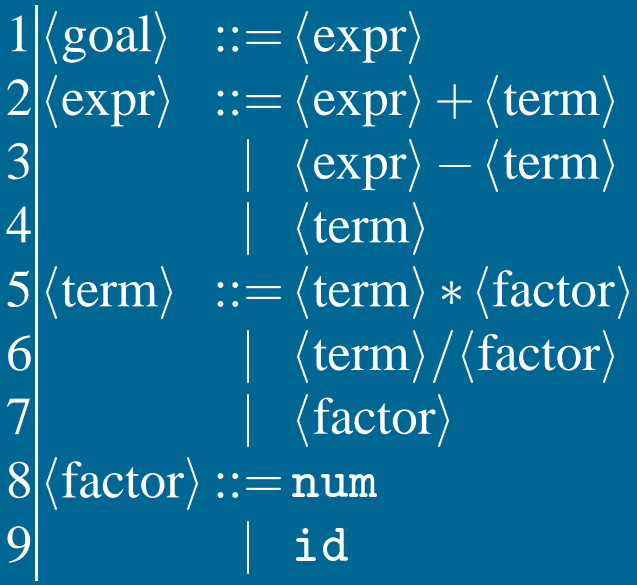

# Prod'n. Sentential Form

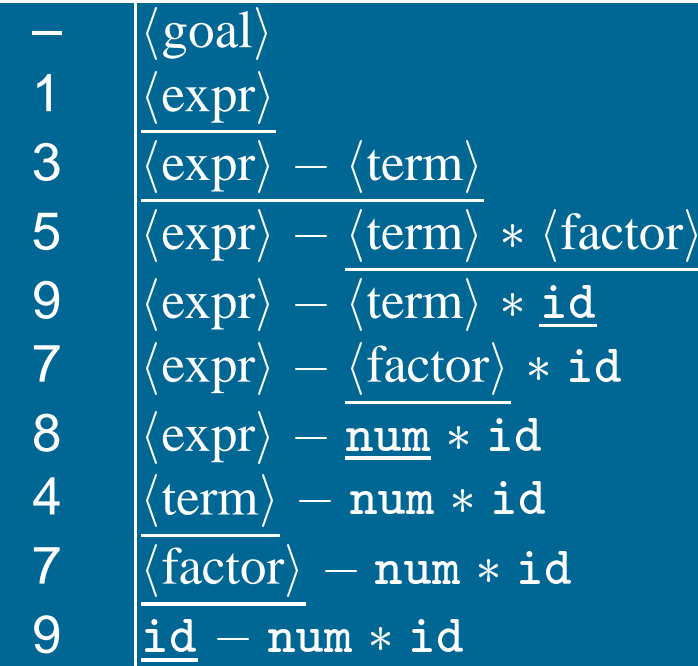

# **Handle-pruning**

The process to construct a bottom-up parse is called *handle-pruning*.

To construct <sup>a</sup> rightmost derivation

 $S = \gamma_0 \Rightarrow \gamma_1 \Rightarrow \gamma_2 \Rightarrow \cdots \Rightarrow \gamma_{n-1} \Rightarrow \gamma_n = w$ 

we set *i* to *<sup>n</sup>* and apply the following simple algorithm

for i = *n* downto 1

- 1. find the handle  $A_i \rightarrow \beta_i$  in  $\gamma_i$
- 2. replace  $\beta_i$  with  $A_i$  to generate  $\gamma_{i-1}$

This takes 2 *<sup>n</sup>* steps, where *<sup>n</sup>* is the length of the derivation

## **Stack implementation**

One scheme to implement <sup>a</sup> handle-pruning, bottom-up parser is called <sup>a</sup> shift-reduce parser.

Shift-reduce parsers use <sup>a</sup> stack and an input buffer

- 1. initialize stack with \$
- 2. Repeat until the top of the stack is the goal symbol and the input token is \$
	- a) find the handle

if we don't have a handle on top of the stack, shift an input symbol onto the stack

b) prune the handle

if we have a handle for  $A \to \beta$  on the stack, *reduce*:

- i) pop  $\vert \beta \vert$  symbols off the stack
- ii) push *A* onto the stack

### **Example: back to**  $x - 2 * y$

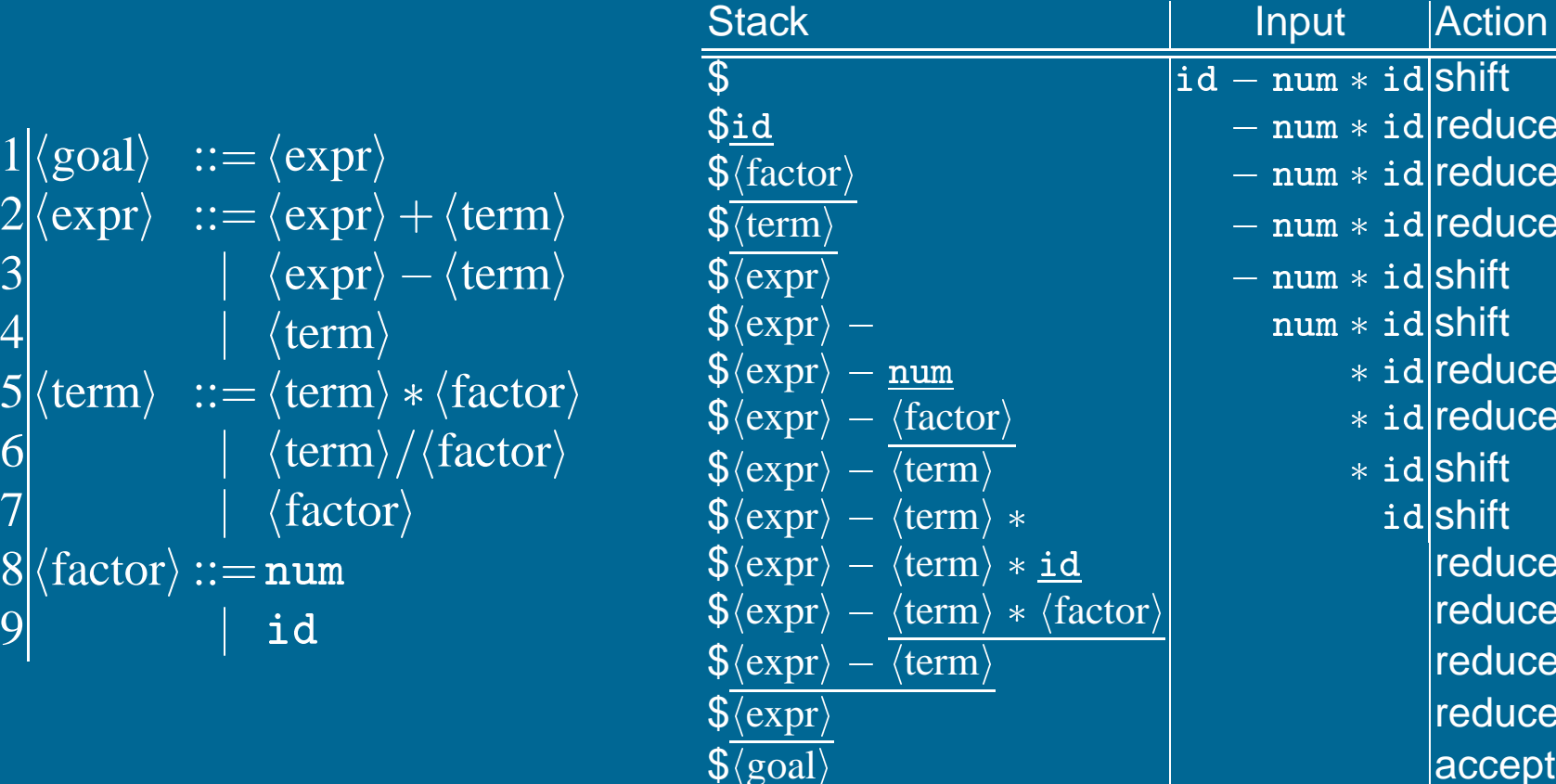

 $\overline{\mathbf{m} * \mathbf{id}}$  shift  $\texttt{m} * \texttt{id}$  reduce 9  $\texttt{m} * \texttt{id}$ reduce 7  $\mathbf{m} * \mathbf{id}$ reduce 4  $\overline{\mathtt{m}} * \mathtt{id}$ shift  $\mathfrak{m} * \texttt{id}$ shift  $*$  id reduce 8  $\ast$  id reduce 7  $*$  id shift id shift  $l$ reduce 9  $|$ reduce 5  $|$ reduce 3  $|$ reduce 1  $|accept$ 

1. Shift until top of stack is the right end of <sup>a</sup> handle

2. Find the left end of the handle and reduce

5 shifts <sup>+</sup> 9 reduces <sup>+</sup> 1 accept

# **Shift-reduce parsing**

Shift-reduce parsers are simple to understand

A shift-reduce parser has just four canonical actions:

- 1. shift next input symbol is shifted onto the top of the stack
- 2. *reduce* right end of handle is on top of stack; locate left end of handle within the stack; pop handle off stack and push appropriate non-terminal LHS
- 3. accept terminate parsing and signal success
- 4. error call an error recovery routine

But how do we know

- that there is a complete handle on the stack?
- which handle to use?

# **LR parsing: key insight**

Recognize handles with <sup>a</sup> DFA [Knuth1965]

- DFA transitions shift states instead of symbols
- accepting states trigger reductions

The skeleton parser:

```
push s0
\tautoken \leftarrow next token()
repeat forever
  \bar{s} \leftarrow top of stack
  if \text{action}[s, \text{token}] = "shift s_i" then
     push si
     token \leftarrow next token()
  else if \texttt{action[s, token]} = "reduce A \rightarrow \beta"
     then
     pop |\beta| states
     s' \leftarrow top of stack
     push goto[s',A]
  else if action[s, token] = "accept" thenreturn
  else error()
```
This takes *k* shifts, *l* reduces, and 1 accept, where *k* is the length of the input string and *l* is the length of the reverse rightmost derivation

## **Example tables**

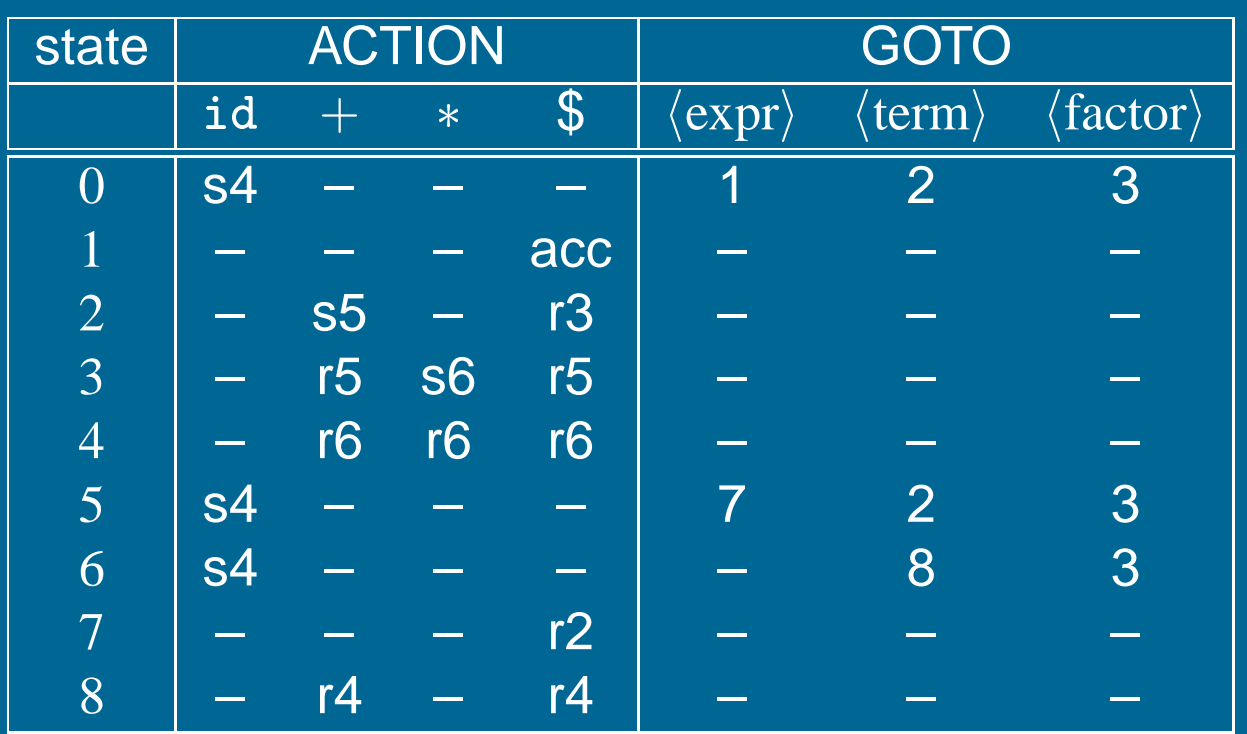

#### The Grammar

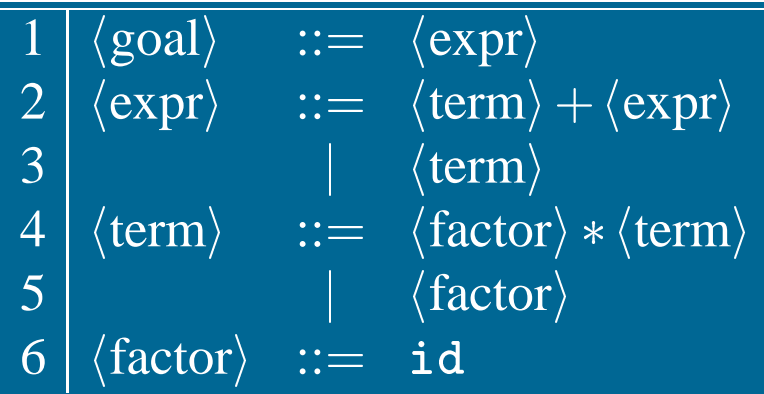

Note: This is a simple little right-recursive grammar; not the same as in previous lectures.

# **Example using the tables**

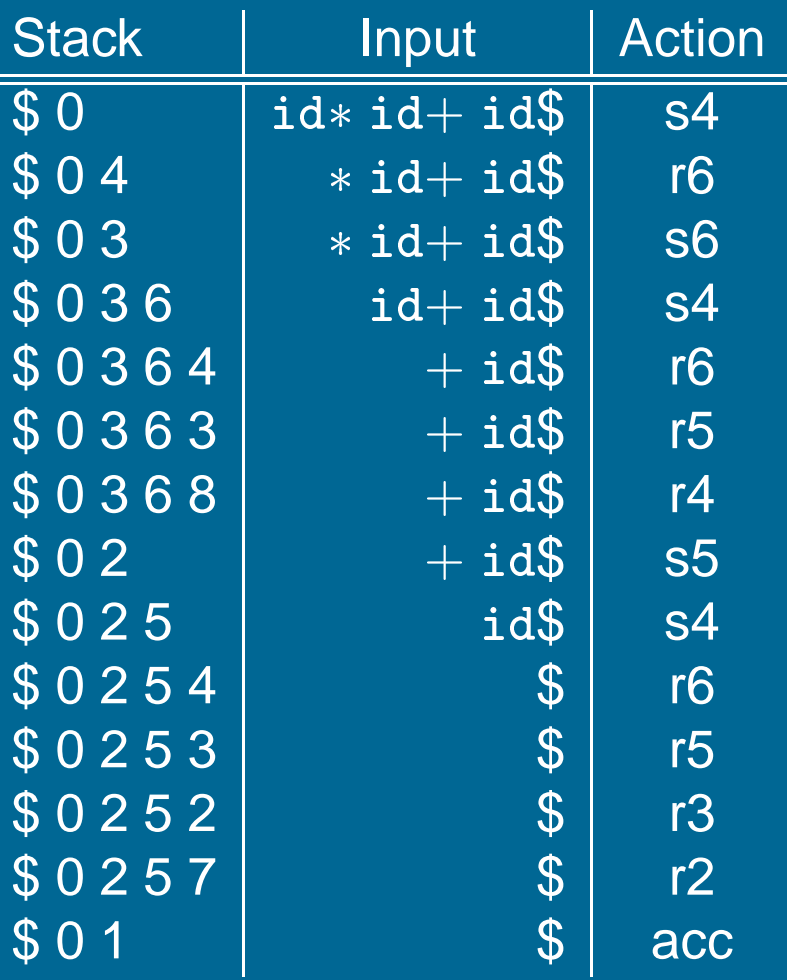

# **LR**(*k*) **grammars**

Informally, we say that <sup>a</sup> grammar *<sup>G</sup>* is LR(*k*) if, given <sup>a</sup> rightmost derivation

 $S = \gamma_0 \Rightarrow \gamma_1 \Rightarrow \gamma_2 \Rightarrow \cdots \Rightarrow \gamma_n = w$ 

we can, for each right-sentential form in the derivation,

- 1. isolate the handle of each right-sentential form, and
- 2. determine the production by which to reduce

by scanning γ*<sup>i</sup>* from left to right, going at most k symbols beyond the right end of the handle of γ*i*.
# **LR**(*k*) **grammars**

Formally, <sup>a</sup> grammar *<sup>G</sup>* is LR(*k*) iff.:

- 1.  $S \Rightarrow_{\text{rm}}^* \alpha A w \Rightarrow_{\text{rm}} \alpha \beta w$ , and
- 2.  $S \Rightarrow_{\text{rm}}^* \gamma Bx \Rightarrow_{\text{rm}} \alpha \beta y$ , and
- 3. FIRST<sub> $k$ </sub> $(w)$  = FIRST<sub> $k$ </sub> $(y)$

impliers  $αAy = γBx$ 

i.e., Assume sentential forms αβ*<sup>w</sup>* and αβ*<sup>y</sup>*, with common prefix αβ and common k-symbol lookahead  $FIRST_k(y) = FIRST_k(w)$ , such that αβ*w* reduces to <sup>α</sup>*Aw* and αβ*<sup>y</sup>* reduces to γ*Bx*.

But, the common prefix means αβ*<sup>y</sup>* also reduces to <sup>α</sup>*Ay*, for the same result.

Thus  $\alpha A y = \gamma B x$ .

# **Why study LR grammars?**

 ${\sf LR}(1)$  grammars are often used to construct parsers.

We call these parsers LR $\left( 1\right)$  parsers.

- virtually all context-free programming language constructs can be expressed in an LR $\left( 1\right)$  form
- LR grammars are the most general grammars parsable by a deterministic, bottom-up parser
- $\bullet\,$  efficient parsers can be implemented for LR(1) grammars
- LR parsers detect an error as soon as possible in <sup>a</sup> left-to-right scan of the input
- LR grammars describe a proper superset of the languages recognized by predictive (i.e., LL) parsers
	- **LL**(*k*): recognize use of a production  $A \to \beta$  seeing first *k* symbols derived from β
	- **LR**( $k$ ): recognize the handle β after seeing everything derived from β plus *k* lookahead symbols

# **LR parsing**

Three common algorithms to build tables for an "LR" parser:

## 1.  ${\sf SLR}(1)$

- smallest class of grammars
- smallest tables (number of states)
- simple, fast construction

# 2. LR $(1)$

- $\bullet\,$  full set of LR $(1)$  grammars
- largest tables (number of states)
- slow, large construction

## 3. LAL $\mathsf{R}(1)$

- intermediate sized set of grammars
- $\bullet\,$  same number of states as  $\mathsf{SLR}(1)$
- canonical construction is slow and large
- better construction techniques exist

An LR $\left( 1\right)$  parser for either Algol or Pascal has several thousand states, while an  $\mathsf{SLR}(1)$  or  $\mathsf{LALR}(1)$  parser for the same language may have several hundred states.

#### **LR**  $\Big($ *k* ) **items**

The table construction algorithms use sets of  $\mathsf{LR}(k)$  *items* or configurations to represent the possible states in <sup>a</sup> parse.

#### An LR $(k)$  item is a pair  $[\alpha, \beta]$ , where

 $\alpha$  is a production from G with a  $\bullet$  at some position in the RHS, marking how much of the RHS of <sup>a</sup> production has already been seen β is <sup>a</sup> lookahead string containing *k* symbols (terminals or \$)

Two cases of interest are  $k=0$  and  $k=1$ :

 $\mathsf{LR}(0)$  items play a key role in the  $\mathsf{SLR}(1)$  table construction algorithm.  $\mathsf{LR}(1)$  items play a key role in the  $\mathsf{LR}(1)$  and  $\mathsf{LALR}(1)$  table construction algorithms.

## **Example**

The  $\bullet$  indicates how much of an item we have seen at a given state in the parse:

- $[A \rightarrow \bullet XYZ]$  indicates that the parser is looking for a string that can be derived from *XYZ*
- $[A\rightarrow XY\bullet Z]$  indicates that the parser has seen a string derived from  $XY$ and is looking for one derivable from *Z*

LR $\left( 0\right)$  items:  $\quad$  (*no lookahead*)

 $A \rightarrow XYZ$  generates 4 LR(0) items:

1.  $[A \rightarrow \bullet XYZ]$ 2.  $[A \rightarrow X \bullet YZ]$ 3.  $[A \rightarrow XY \bullet Z]$ 4.  $[A \rightarrow XYZ \bullet]$ 

# **The characteristic finite state machine (CFSM)**

The CFSM for a grammar is a DFA which recognizes viable prefixes of right-sentential forms:

A viable prefix is any prefix that does not extend beyond the handle.

It accepts when <sup>a</sup> handle has been discovered and needs to be reduced.

To construct the CFSM we need two functions:

- $\bullet \;$  <code>closure0( $I)$ </code> to build its states
- $\bullet \;\; {\tt gotoO}(I,X)$  to determine its transitions

## closure0

Given an item  $[A \rightarrow \alpha \bullet B\beta]$ , its closure contains the item and any other items that can generate legal substrings to follow  $\alpha$ .

Thus, if the parser has viable prefix  $\alpha$  on its stack, the input should reduce to B $\beta$  (or  $\gamma$  for some other item  $[B \rightarrow \bullet \gamma]$  in the closure).

```
function closureO(I)repeat
   if [A \rightarrow \alpha \bullet B\beta] \in Iadd \boxed{B \to \bullet \gamma} to I
until no more items can be added to I
return I
```
## **aoto0**

Let I be a set of  $LR(0)$  items and X be a grammar symbol.

Then,  $GOTO(I, X)$  is the closure of the set of all items

 $[A \rightarrow \alpha X \bullet \beta]$  such that  $[A \rightarrow \alpha \bullet X\beta] \in I$ 

If I is the set of valid items for some viable prefix  $\gamma$ , then GOTO(I,X) is the set of valid items for the viable prefix  $\gamma X$ .

GOTO( $I, X$ ) represents state after recognizing X in state I.

```
function \text{goto}(I, X)let J be the set of items [A \rightarrow \alpha X \bullet \beta]such that [A \to \alpha \bullet X\beta] \in Ireturn closureO(J)
```
# **Building the LR** $(0)$  **item sets**

We start the construction with the item  $[S' \rightarrow \bullet S\$ ], where

 $S'$  is the start symbol of the augmented grammar  $G'$  $S$  is the start symbol of  $G$ \$ represents EOF

To compute the collection of sets of  $LR(0)$  items

```
function items (G')s_0 \leftarrow \texttt{closureOf}(\{[S' \rightarrow \bullet S\$]\})S \leftarrow \{s_0\}repeat
      for each set of items s \in \mathcal{S}for each grammar symbol Xif \texttt{gotoO}(s, X) \neq \emptyset and \texttt{gotoO}(s, X) \not\in \mathcal{S}add gotoO(s, X) to S
   until no more item sets can be added to Sreturn S
```
# $\overline{\mathsf{LR}(0)}$  example

S  $\rightarrow$  E\$  $\begin{array}{c}\n1 \\
2 \\
3 \\
4 \\
5\n\end{array}$  $E \rightarrow E+T$  $\|T\|$  $T \rightarrow id$  $(E)$ 

The corresponding CFSM:

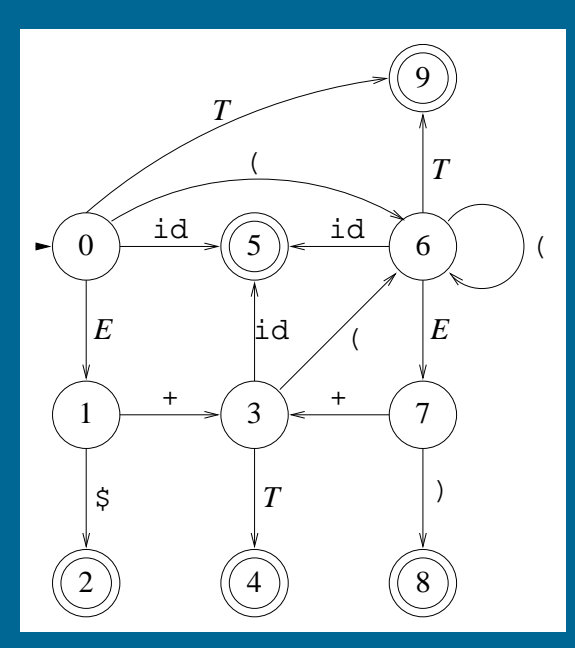

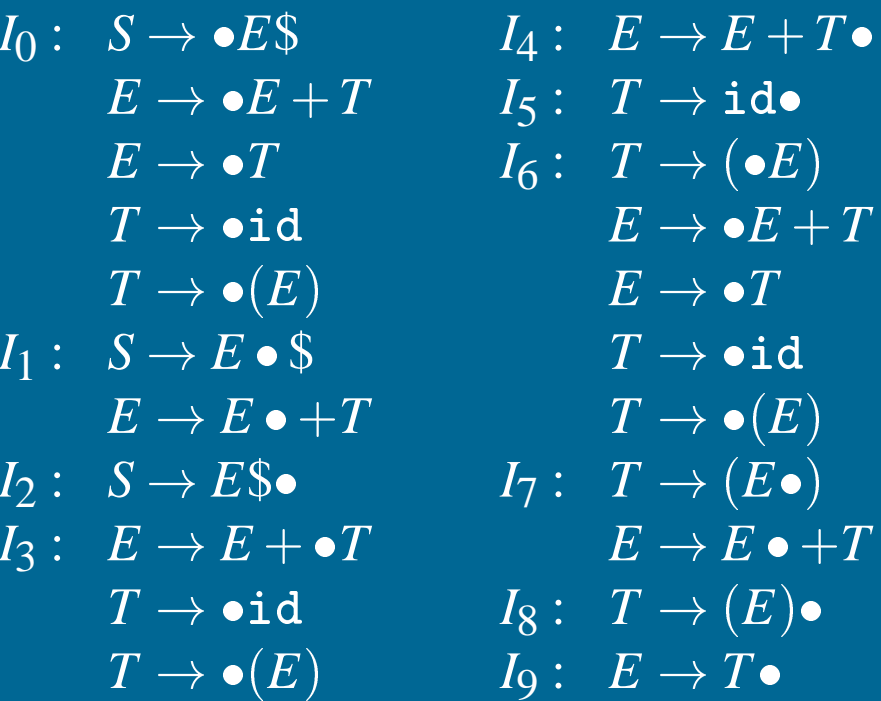

# **Constructing the LR** ( 0 ) **parsing table**

- 1. construct the collection of sets of  $\mathsf{LR}(0)$  items for  $G'$
- 2. state *i* of the CFSM is constructed from *Ii*

\n- (a) 
$$
[A \rightarrow \alpha \bullet a\beta] \in I_i
$$
 and  $\text{goto}(I_i, a) = I_j$
\n- $\Rightarrow$   $\text{ACTION}[i, a] \leftarrow$  "shift j"
\n- (b)  $[A \rightarrow \alpha \bullet] \in I_i, A \neq S'$
\n- $\Rightarrow$   $\text{ACTION}[i, a] \leftarrow$  "reduce  $A \rightarrow \alpha$ ",  $\forall a$
\n- (c)  $[S' \rightarrow S\$\bullet] \in I_i$
\n- $\Rightarrow$   $\text{ACTION}[i, a] \leftarrow$  "accept",  $\forall a$
\n

- $\texttt{3. goto0}(I_i, A) = I_j$  $\Rightarrow$  GOTO $[i, A] \leftarrow j$
- 4. set undefined entries in ACTION and GOTO to "error"
- $\mathbf{5.}$  initial state of parser  $s_{0}$  is closure0 $([S' \to \bullet S\$])$

# **LR**(0) **example**

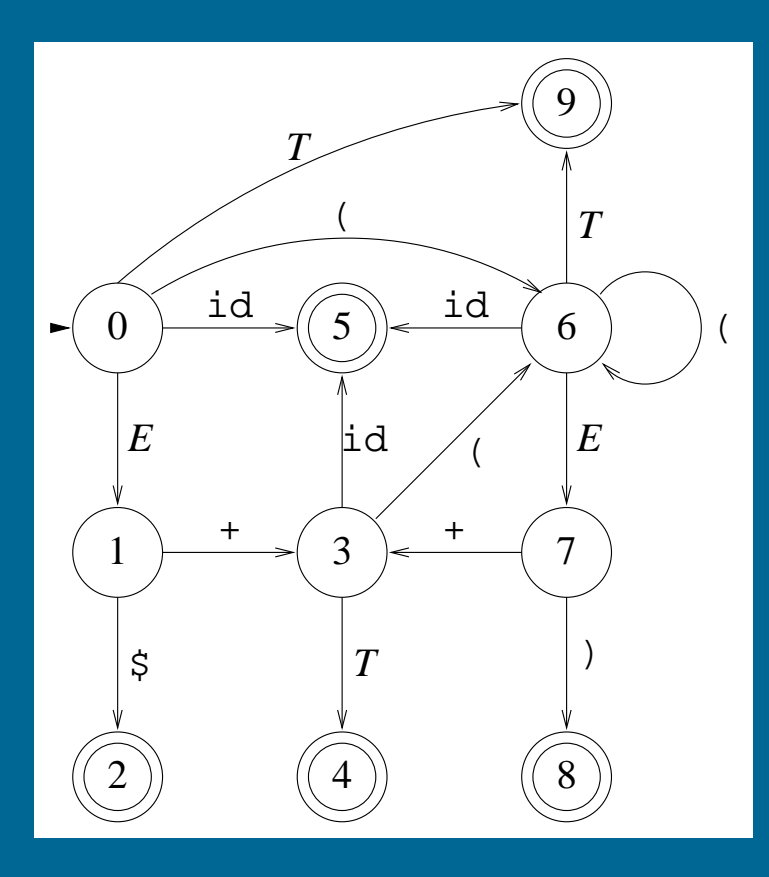

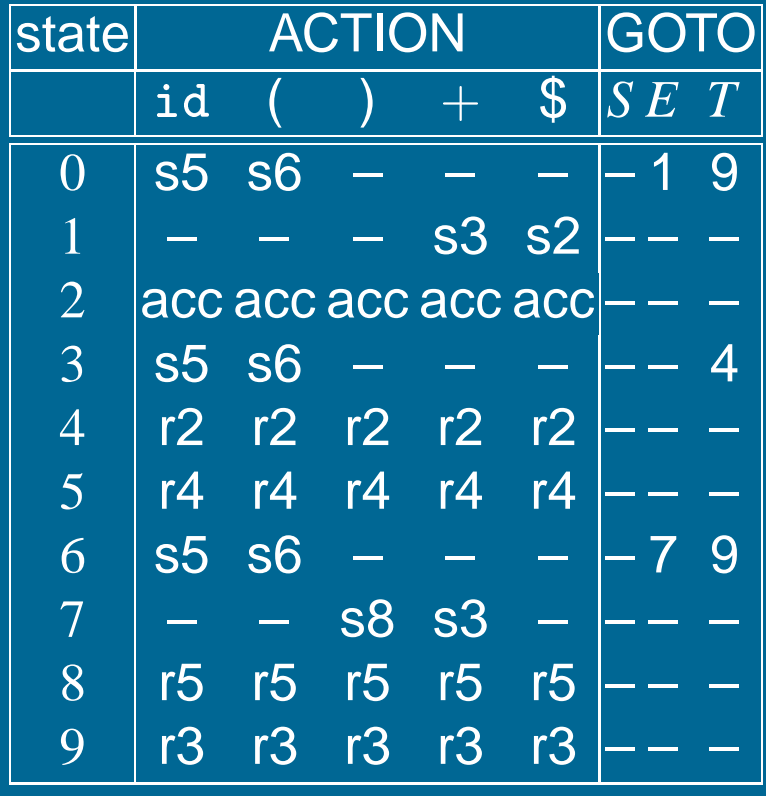

# **Conflicts in the ACTION table**

If the  ${\sf LR}(0)$  parsing table contains any multiply-defined ACTION entries then  $G$  is not  $\mathsf{LR}(0)$ 

Two conflicts arise:

shift-reduce: both shift and reduce possible in same item set reduce-reduce: more than one distinct reduce action possible in same item set

Conflicts can be resolved through lookahead in ACTION. Consider:

- $\bullet$  *A*  $\rightarrow \varepsilon$  | *a* $\alpha$ 
	- $\Rightarrow$  shift-reduce conflict
- $\bullet$  a:= $b+c*d$

requires lookahead to avoid shift-reduce conflict after shifting (need to see  $\ast$  to give precedence over +)

# **SLR** ( 1 )**: simple lookahead LR**

Add lookaheads after building LR $\left( 0\right)$  item sets

Constructing the  $\mathsf{SLR}(1)$  parsing table:

- 1. construct the collection of sets of  $\mathsf{LR}(0)$  items for  $G'$
- 2. state *i* of the CFSM is constructed from *Ii*

(a) 
$$
[A \rightarrow \alpha \bullet a\beta] \in I_i
$$
 and  $\text{goto}(I_i, a) = I_j$   
\n $\Rightarrow \text{ACTION}[i, a] \leftarrow \text{``shift } j\text{''}, \forall a \neq \text{\$}$ 

(b) 
$$
[A \to \alpha \bullet] \in I_i, A \neq S'
$$
  
\n $\Rightarrow$  ACTION $[i, a] \leftarrow$  "reduce  $A \to \alpha$ ",  $\forall a \in \text{FOLLOW}(A)$ 

$$
\begin{array}{c} \text{(c)} \ \frac{[S' \to S \bullet \$]}{\Rightarrow \text{ACTION}[i, \$] \leftarrow \text{``accept''} \end{array}
$$

- $\texttt{3. goto0}(I_i, A) = I_j$  $\Rightarrow$  GOTO $[i, A] \leftarrow j$
- 4. set undefined entries in ACTION and GOTO to "error"
- $\mathsf{S}.$  initial state of parser  $s_{0}$  is  $\mathtt{closureO}([S' \to \bullet S\$])$

# **From previous example**

$$
\begin{array}{c|ccccc}\n1 & S & \rightarrow & E\$ \\
2 & E & \rightarrow & E+T \\
3 & & T & T \\
4 & T & \rightarrow & \mathbf{id} \\
5 & & & | & (E)\n\end{array}
$$

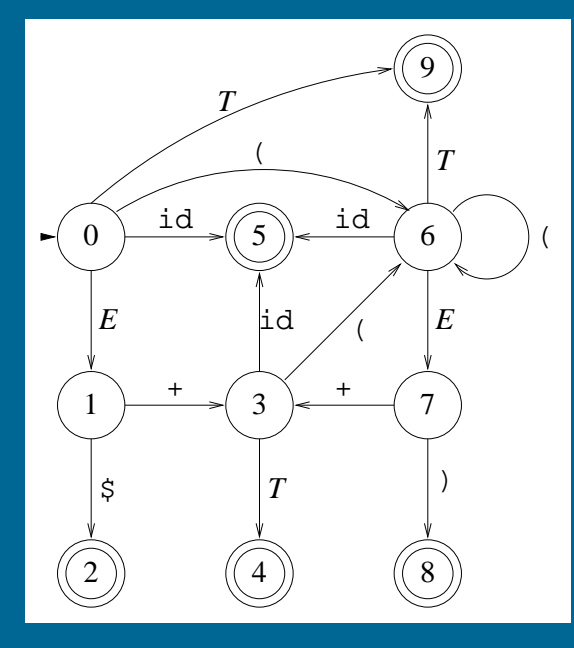

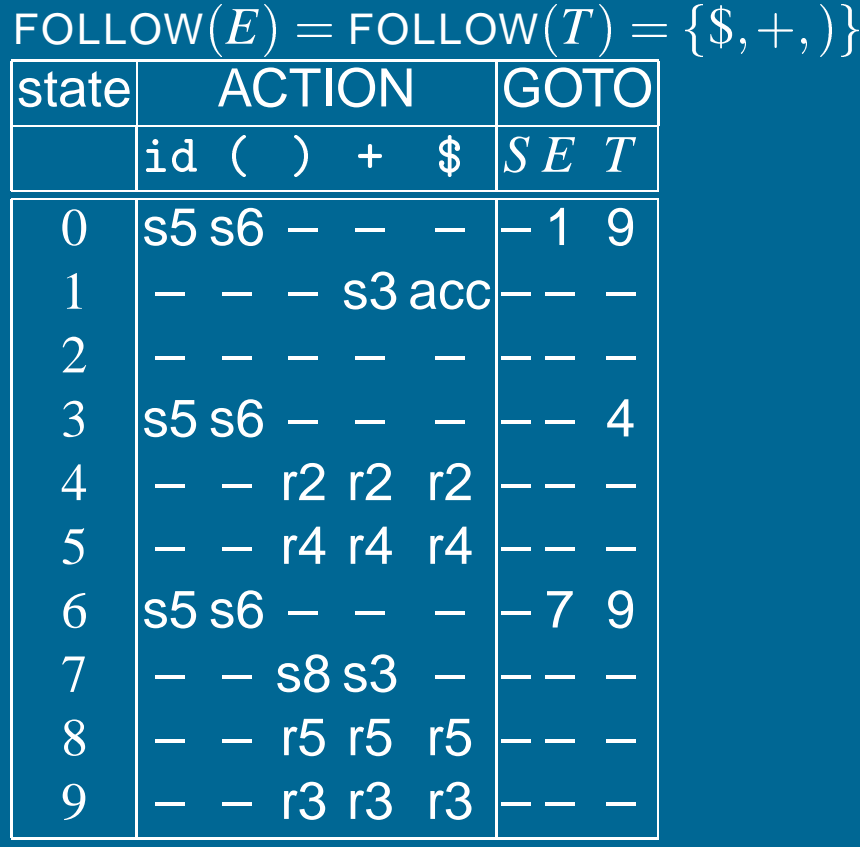

87

# Example: A grammar that is not  $LR(0)$

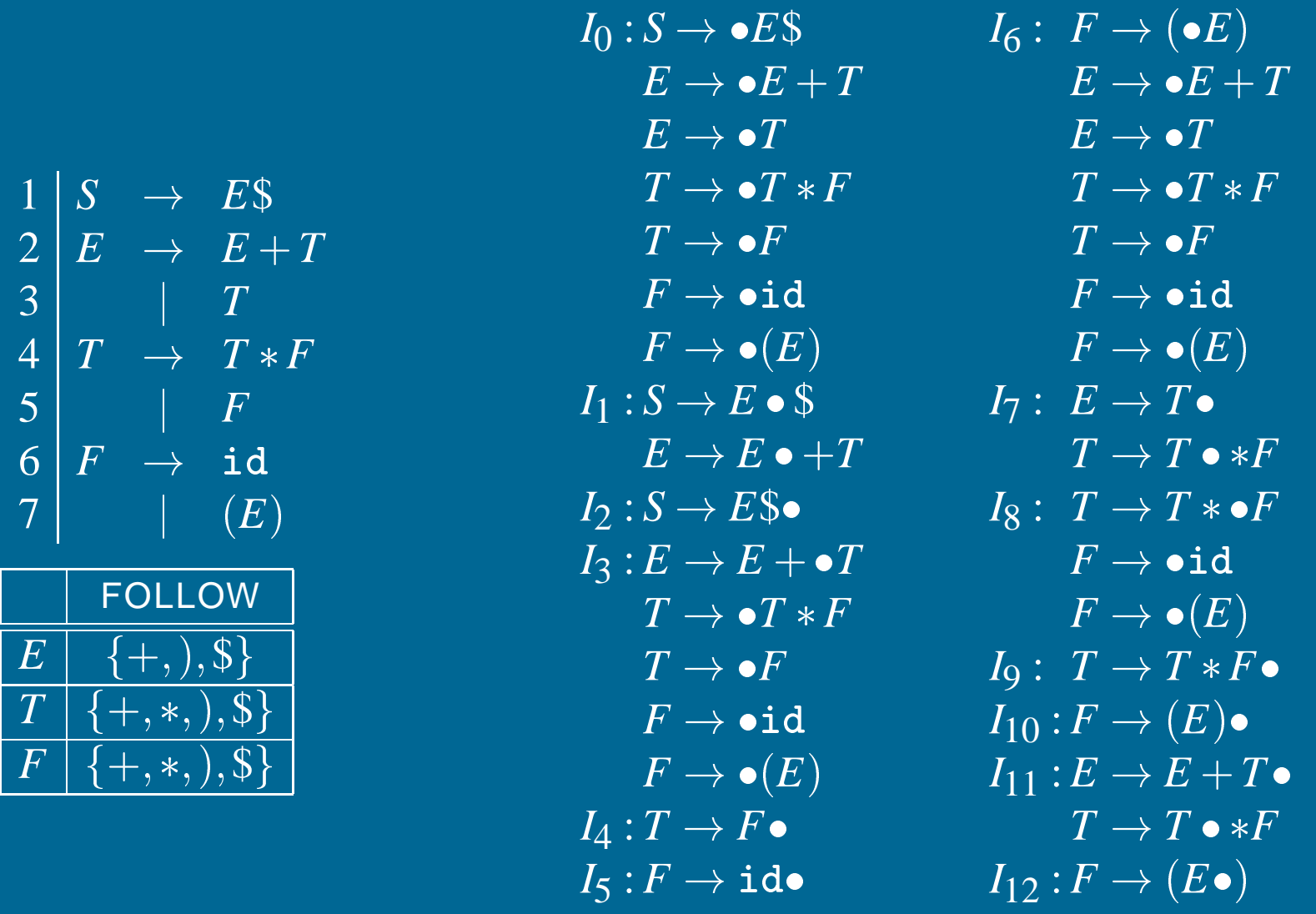

88

 $\overline{E} \rightarrow \overline{E} \bullet + \overline{T}$ 

# $\boldsymbol{\mathsf{Example:} \; But \; it \; is \; SLR(1)}$

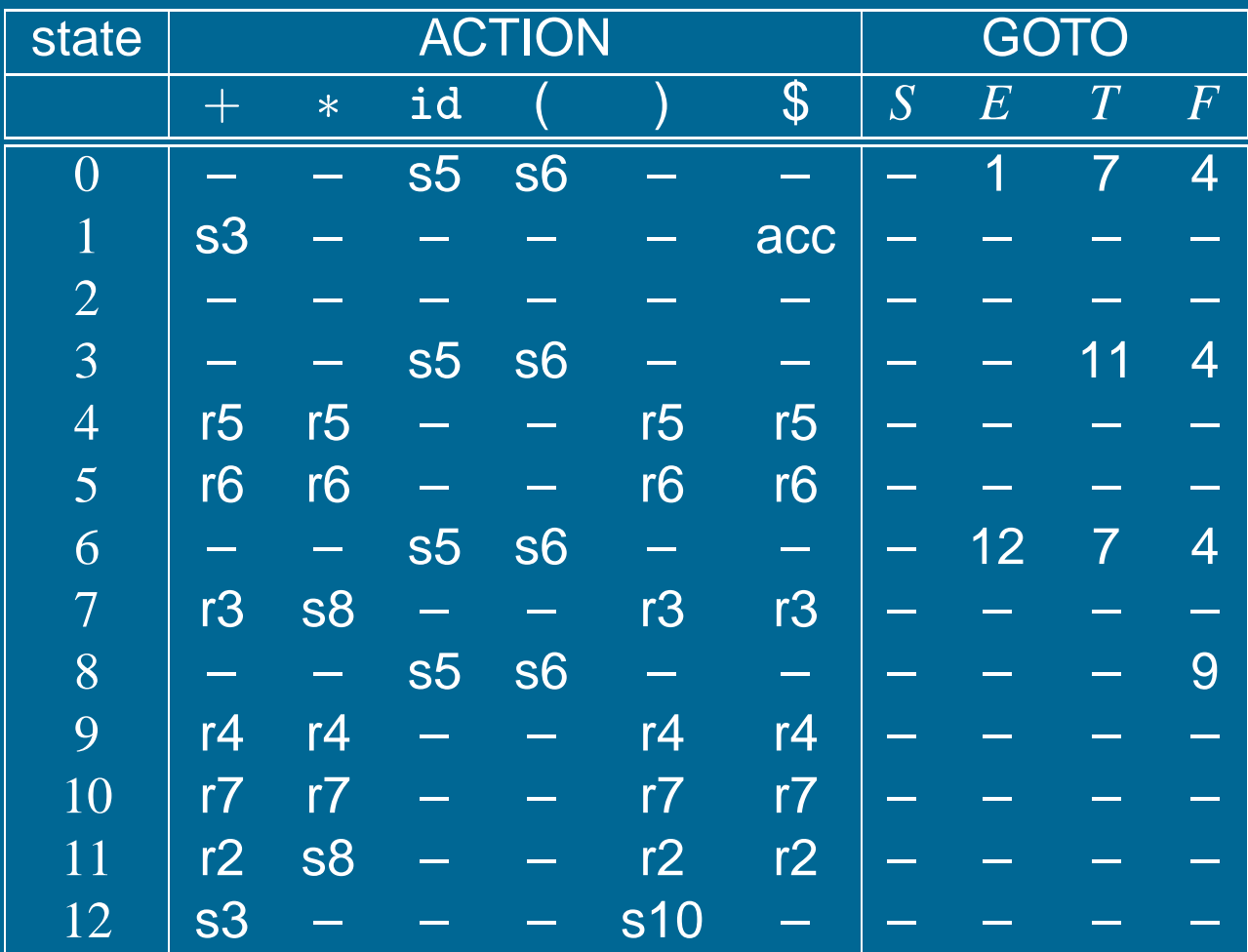

## **Example: A grammar that is not SLR** ( 1 )

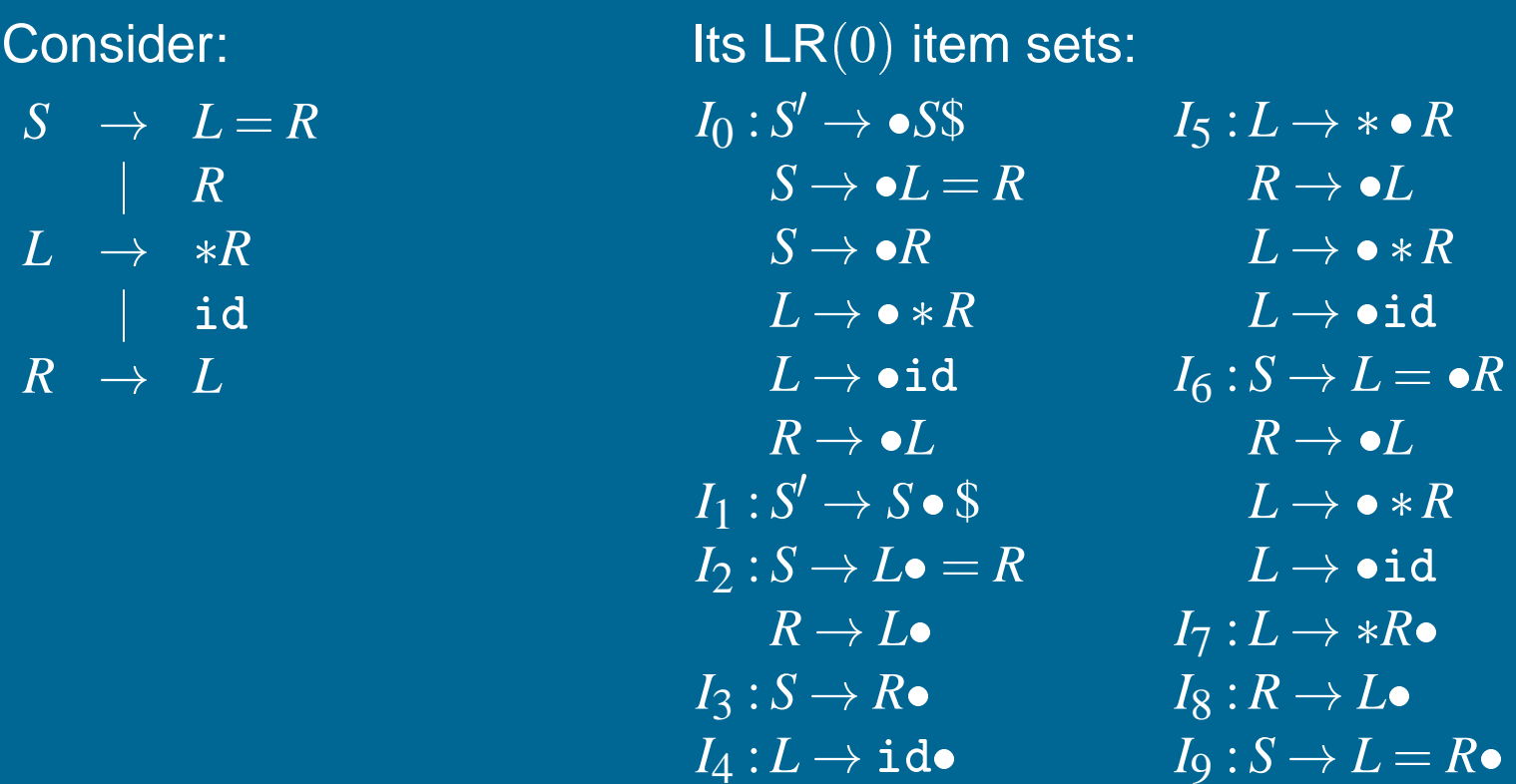

Now consider  $I_2$ :  $=$   $\in$  FOLLOW $(R)$   $(S \Rightarrow L = R \Rightarrow *R = R)$ 

# **LR**(1) **items**

#### Recall: An LR $(k)$  item is a pair  $[\alpha, \beta]$ , where

- $\alpha$  is a production from G with a  $\bullet$  at some position in the RHS, marking how much of the RHS of a production has been seen
- β is <sup>a</sup> lookahead string containing *<sup>k</sup>* symbols (terminals or \$)

### What about LR(1) items?

- All the lookahead strings are constrained to have length 1
- Look something like  $[A \rightarrow X \bullet YZ, a]$

#### **LR**  $\Big($ 1 ) **items**

What's the point of the lookahead symbols?

- carry along to choose correct reduction when there is a choice
- lookaheads are bookkeeping, unless item has at right end:
	- $\blacksquare$  in  $[A \to X \bullet YZ, a], a$  has no direct use
	- $-$  in  $[A \rightarrow XYZ \bullet, a]$ , *a* is useful
- allows use of grammars that are not uniquely invertible<sup>†</sup>

**The point**: For  $[A \rightarrow \alpha \bullet, a]$  and  $[B \rightarrow \alpha \bullet, b]$ , we can decide between reducing to A or B by looking at limited right context

# closure1 $(I)$

Given an item  $[A \rightarrow \alpha \bullet B\beta, a]$ , its closure contains the item and any other items that can generate legal substrings to follow  $\alpha$ .

Thus, if the parser has viable prefix  $\alpha$  on its stack, the input should reduce to B $\beta$  (or  $\gamma$  for some other item  $[B \to \bullet \gamma, b]$  in the closure).

```
function closure1(I)repeat
   if [A \rightarrow \alpha \bullet B\beta, a] \in Iadd [B \to \bullet \gamma, b] to I, where b \in \texttt{first}(\beta a)until no more items can be added to I
return I
```
# **goto1**(*I*)

Let *<sup>I</sup>* be <sup>a</sup> set of LR(1) items and *<sup>X</sup>* be <sup>a</sup> grammar symbol.

Then,  $GOTO(I, X)$  is the closure of the set of all items

 $[A \rightarrow \alpha X \bullet \beta, a]$  such that  $[A \rightarrow \alpha \bullet X \beta, a] \in I$ 

If *I* is the set of valid items for some viable prefix  $\gamma$ , then GOTO(*I*, *X*) is the set of valid items for the viable prefix γ*X*.

goto( $I, X$ ) represents state after recognizing  $X$  in state  $I$ .

```
fun
tion goto1(I,X )
  let J be the set of items [A \rightarrow \alpha X \bullet \beta, a]such that [A \to \alpha \bullet X\beta, a] \in Ireturn 
losure1(J)
```
# Building the  $LR(1)$  item sets for grammar  $G$

We start the construction with the item  $[S' \rightarrow \bullet S, \$]$ , where

 $S'$  is the start symbol of the augmented grammar  $G'$  $S$  is the start symbol of  $G$ \$ represents EOF

To compute the collection of sets of  $LR(1)$  items

```
function items (G')s_0 \leftarrow \texttt{closure1}(\{[S' \rightarrow \bullet S, \$]\})S \leftarrow \{s_0\}repeat
      for each set of items s \in \mathcal{S}for each grammar symbol Xif \texttt{goto1}(s, X) \neq \emptyset and \texttt{goto1}(s, X) \notin Sadd goto\mathbf{1}(s,X) to \mathcal Suntil no more item sets can be added to Sreturn S
```
# **Constructing the LR** ( 1 ) **parsing table**

Build lookahead into the DFA to begin with

- 1. construct the collection of sets of LR $(1)$  items for  $G^{\prime}$
- 2. state  $i$  of the LR $(1)$  machine is constructed from  $I_i$ 
	- (a)  $[A \rightarrow \alpha \bullet a\beta, b] \in I_i$  and  $\texttt{goto1}(I_i, a) = I_j$  $\Rightarrow$  ACTION $[i,a] \leftarrow$  "shift  $j$ "
	- (b)  $[A \rightarrow \alpha \bullet, \underline{a}] \in I_i, A \neq S'$  $\Rightarrow$  ACTION $[i,\underline{a}]\leftarrow$  "reduce  $A\rightarrow\alpha$ "
	- $\mathsf{C}$  $\left[\mathsf{S}' \rightarrow \mathsf{S} \bullet, \mathsf{\$}\right] \in I_i$  $\stackrel{\cdot}{\Rightarrow}$  ACTION $\overline{[i,\$]} \leftarrow \text{``accept''}$
- $\texttt{3. good}(I_i, A) = I_j$  $\Rightarrow$  GOTO $[i, A] \leftarrow j$
- 4. set undefined entries in ACTION and GOTO to "error"
- $\mathsf{S}.$  initial state of parser  $s_0$  is  $\mathtt{closure1}([S' \to \bullet S, \$])$

# Back to previous example  $(\notin$  SLR $(1)$ )

$$
S \rightarrow L = R
$$
\n
$$
I_0: S' \rightarrow \bullet S, \quad \emptyset
$$
\n
$$
I_5: L \rightarrow \text{id}, \quad \emptyset
$$
\n
$$
L \rightarrow *R
$$
\n
$$
R \rightarrow L
$$
\n
$$
R \rightarrow L
$$
\n
$$
I_1: S' \rightarrow \bullet R, \quad \emptyset
$$
\n
$$
L \rightarrow *R, \quad \emptyset
$$
\n
$$
L \rightarrow \bullet *R, \quad \emptyset
$$
\n
$$
L \rightarrow \bullet *R, \quad \emptyset
$$
\n
$$
L \rightarrow \bullet *R, \quad \emptyset
$$
\n
$$
L \rightarrow \bullet *R, \quad \emptyset
$$
\n
$$
L \rightarrow \bullet *R, \quad \emptyset
$$
\n
$$
L \rightarrow \bullet *R, \quad \emptyset
$$
\n
$$
L \rightarrow \bullet *R, \quad \emptyset
$$
\n
$$
L \rightarrow \bullet *R, \quad \emptyset
$$
\n
$$
L \rightarrow \bullet *R, \quad \emptyset
$$
\n
$$
I_2: S \rightarrow L = R, \quad \emptyset
$$
\n
$$
I_1: S' \rightarrow S \bullet, \quad \emptyset
$$
\n
$$
I_2: S \rightarrow L = R, \quad \emptyset
$$
\n
$$
I_1: L \rightarrow * R, \quad \emptyset
$$
\n
$$
I_2: S \rightarrow L = R, \quad \emptyset
$$
\n
$$
I_1: L \rightarrow * R, \quad \emptyset
$$
\n
$$
I_2: S \rightarrow R \bullet, \quad \emptyset
$$
\n
$$
I_3: S \rightarrow R \bullet, \quad \emptyset
$$
\n
$$
I_4: L \rightarrow * R, \quad \emptyset
$$
\n
$$
I_5: L \rightarrow * R, \quad \emptyset
$$
\n
$$
I_6: S \rightarrow L = \bullet R, \quad \emptyset
$$
\n
$$
I_7: L \rightarrow * R \bullet, \quad \emptyset
$$
\n
$$
I_8: R \rightarrow L, \quad \emptyset
$$
\n
$$
I_9: S \rightarrow L = R \bullet, \quad \emptyset
$$
\n
$$
I_1: L \rightarrow * R, \quad \emptyset
$$
\n
$$
I_2
$$

 $I_2$  no longer has shift-reduce conflict: reduce on \$, shift on  $=$ 

## **Example: back to SLR** ( 1 ) **expression grammar**

In general, LR $(1)$  has many more states than  ${\sf LR}(0) {\sf /SLR}(1)$ :

1 *S* ! *E* 2 *E* ! *E* + *T* <sup>3</sup> j *<sup>T</sup>* 4 *T* ! *T F* <sup>5</sup> j *<sup>F</sup>* 6 *F* ! id <sup>7</sup> j ( *E* )

 ${\sf LR}(1)$  item sets:

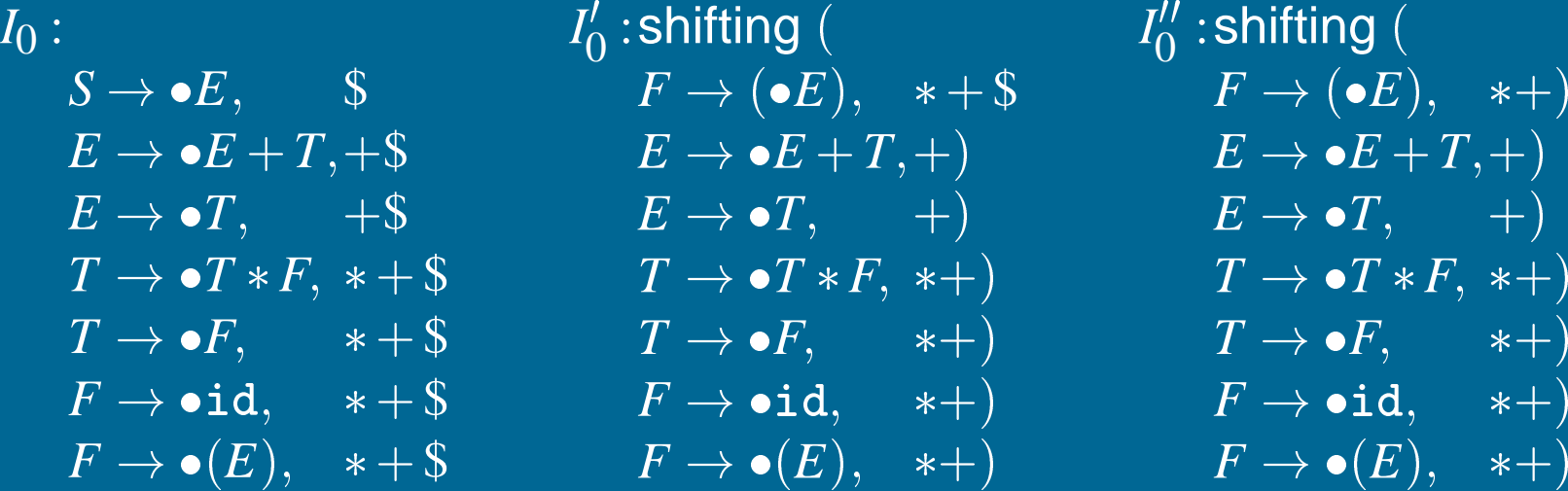

## **Another example**

### Consider:

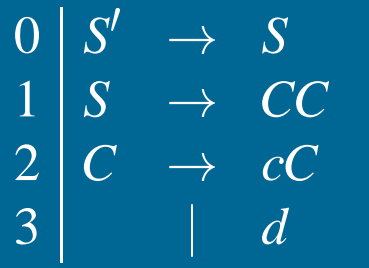

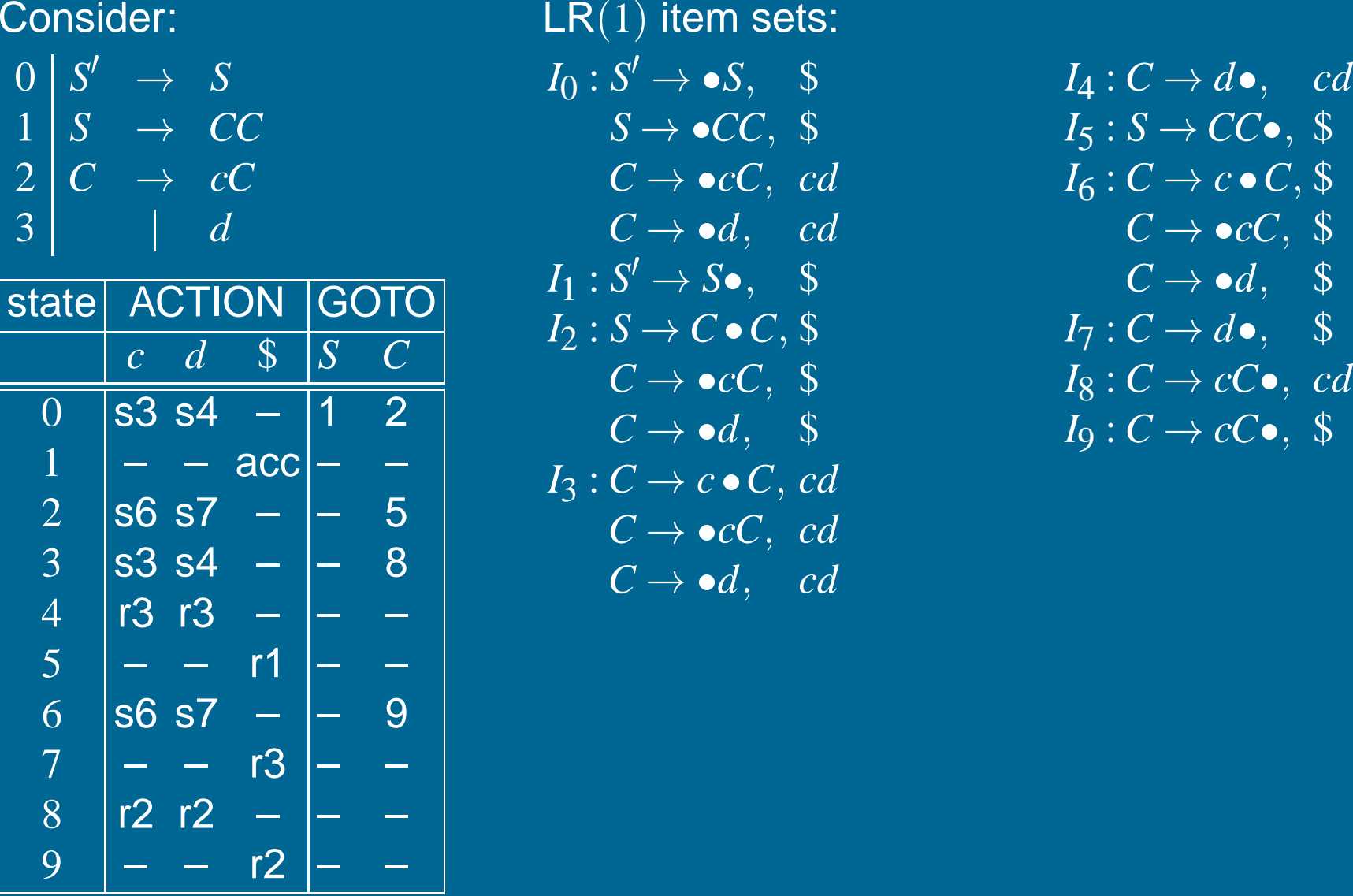

$$
LR(1) item sets:\nI0: S' \rightarrow \bullet S, \$\nS \rightarrow \bullet CC, \$\nC \rightarrow \bullet cC, cd\nC \rightarrow \bullet d, cd\nI1: S' \rightarrow S \bullet, \$\nI2: S \rightarrow C \bullet C, \$\nC \rightarrow \bullet cC, \$\nC \rightarrow \bullet d, \$\nI3: C \rightarrow c \bullet C, cd\nC \rightarrow \bullet cC, cd\nC \rightarrow \bullet cC, cd\nC \rightarrow \bullet d, cd
$$

# **LALR**(1) **parsing**

Define the *core* of a set of  $LR(1)$  items to be the set of  $LR(0)$  items derived by ignoring the lookahead symbols.

Thus, the two sets

- $\bullet \{[A \rightarrow \alpha \bullet \beta, a], [A \rightarrow \alpha \bullet \beta, b]\},$  and
- $\bullet \{[A \rightarrow \alpha \bullet \beta, c], [A \rightarrow \alpha \bullet \beta, d]\}$

have the same core.

Key idea:

If two sets of  $LR(1)$  items,  $I_i$  and  $I_j$ , have the same core, we can merge the states that represent them in the ACTION and GOTO tables.

To construct LALR(1) parsing tables, we can insert <sup>a</sup> single step into the LR(1) algorithm

 $(1.5)$  For each core present among the set of LR $(1)$  items, find all sets having that core and replace these sets by their union.

The goto function must be updated to reflect the replacement sets.

The resulting algorithm has large space requirements.

# **LALR**(1) **table construction**

The revised (and renumbered) algorithm

- 1. construct the collection of sets of  $LR(1)$  items for  $G<sup>1</sup>$
- 2. for each core present among the set of  $LR(1)$  items, find all sets having that core and replace these sets by their union (update the goto function incrementally)
- 3. state *<sup>i</sup>* of the LALR(1) machine is constructed from *<sup>I</sup>i*.
	- (a)  $[A \rightarrow \alpha \bullet a\beta, b] \in I_i$  and goto $1(I_i, a) = I_j$  $\Rightarrow$  ACTION $[i, a] \leftarrow$  "shift *j*"
	- (b)  $[A \rightarrow \alpha \bullet a] \in I_i, A \neq S'$

 $\Rightarrow$  ACTION $[i, a] \leftarrow$  "reduce  $A \rightarrow \alpha$ "

- $(C)$   $[S' \rightarrow S \bullet , \$] \in I_i \Rightarrow$  ACTION $[i, \$] \leftarrow$  "accept"
- $\overline{A}$ . goto $\mathbf{1}(I_i,\overline{A})=I_j \Rightarrow$  GOTO $[i,\overline{A}] \leftarrow j$
- 5. set undefined entries in ACTION and GOTO to "error"
- 6. initial state of parser  $s_0$  is closure1( $[S' \rightarrow \bullet S, \$]$ )

# **Example**

Reconsider:  $\begin{array}{c} 0 \ S' \to S \\ 1 \ S \to CC \\ 2 \ C \to cC \\ 3 \end{array}$ 

$$
I_0: S' \to \bullet S, \quad \$
$$
  
\n
$$
S \to \bullet C C, \quad \$
$$
  
\n
$$
C \to \bullet c C, \quad cd
$$
  
\n
$$
C \to \bullet d, \quad cd
$$
  
\n
$$
I_1: S' \to S \bullet, \quad \$
$$
  
\n
$$
I_2: S \to C \bullet C, \quad \$
$$
  
\n
$$
C \to \bullet c C, \quad \$
$$
  
\n
$$
C \to \bullet c C, \quad \$
$$
  
\n
$$
C \to \bullet d, \quad \$
$$

 $I_3$ 

 $I_4$ 

 $I_5$ 

$$
\begin{array}{ccccc}\n:C \to c \bullet C, cd & I_6: C \to c \bullet C, \$\texttt{C} \to \bullet cC, cd & C \to \bullet cC, \$\texttt{C} \to \bullet d$, & \texttt{C} \to \bullet d$, & \texttt{\$} \\\nC \to \bullet d, cd & C \to \bullet d, \$\texttt{S} \\\n:C \to d \bullet, cd & I_7: C \to d \bullet, \$\texttt{S} \\\n:S \to CC \bullet, \$\texttt{I}_8: C \to cC \bullet, cd \\\nI_9: C \to cC \bullet, \$\texttt{S} \end{array}
$$

$$
C \to \bullet d,
$$

Merged states:

$$
I_{36}: C \rightarrow c \bullet C, cd \$
$$
  
\n
$$
C \rightarrow \bullet cC, cd \$
$$
  
\n
$$
C \rightarrow \bullet d, cd \$
$$
  
\n
$$
I_{47}: C \rightarrow d \bullet, cd \$
$$
  
\n
$$
I_{89}: C \rightarrow cC \bullet, cd \$
$$

| state | ACTION           | GOTO             |                 |     |
|-------|------------------|------------------|-----------------|-----|
| $c$   | $d$              | $\frac{6}{5}$    | $C$             |     |
| 0     | $\overline{536}$ | $\overline{547}$ | $-1$            | $2$ |
| 1     | $-$              | $-$              | $acc$           | $-$ |
| 2     | $\overline{536}$ | $\overline{547}$ | $-$             | $5$ |
| 36    | $\overline{536}$ | $\overline{547}$ | $-$             | $5$ |
| 47    | $\overline{13}$  | $\overline{13}$  | $\overline{13}$ | $-$ |
| 5     | $-$              | $\overline{11}$  | $-$             |     |
| 89    | $\overline{12}$  | $\overline{12}$  | $\overline{12}$ | $-$ |

P

 $\overline{\mathcal{S}}$ 

Observe that we can:

- represent *I<sub>i</sub>* by its *basis* or *kernel:* items that are either  $[S' \rightarrow \bullet S, \$]$ or do not have  $\bullet$  at the left of the RHS
- compute shift, reduce and goto actions for state derived from *<sup>I</sup><sup>i</sup>* directly from its kernel

This leads to <sup>a</sup> method that avoids building the complete canonical collection of sets of  $LR(1)$  items

## **The role of precedence**

Precedence and associativity can be used to resolve shift/reduce conflicts in ambiguous grammars.

- lookahead with higher precedence  $\Rightarrow$  shift
- same precedence, left associative  $\Rightarrow$  reduce

Advantages:

- more concise, albeit ambiguous, grammars
- shallower parse trees  $\Rightarrow$  fewer reductions

Classic application: expression grammars

## **The role of precedence**

With precedence and associativity, we can use:

$$
\begin{array}{ccc} E & \to & E*E \\ & | & E/E \\ & | & E+E \\ & | & E-E \\ & | & -E \\ & | & -E \\ & | & \mathrm{id} \\ & | & \mathrm{num} \end{array}
$$

This eliminates useless reductions (s*ingle productions*)

## **Error recovery in shift-reduce parsers**

#### The problem

- encounter an invalid token
- bad pieces of tree hanging from stack
- incorrect entries in symbol table

We want to *parse* the rest of the file

Restarting the parser

- find a restartable state on the stack
- move to a consistent place in the input
- print an informative message to stderr

(line number)

#### The error mechanism

- designated token error
- valid in any production
- **•** error shows syncronization points

#### When an error is discovered

- pops the stack until error is legal
- skips input tokens until it successfully shifts 3
- error productions can have actions

This mechanism is fairly general
# **Example**

### Using error

stmt list : stmt stmt\_list ; stmt

#### can be augmented with error

stmt list : stmt error stmt\_list; stmt

This should

- throw out the erroneous statement
- synchronize at ";" or "end"
- invoke yyerror("syntax error")

Other "natural" places for errors

- all the "lists": FieldList, CaseList
- missing parentheses or brackets (yychar)
- extra operator or missing operator

### Right Recursion:

- needed for termination in predictive parsers
- requires more stack space
- right associative operators

Left Recursion:

- works fine in bottom-up parsers
- limits required stack space
- left associative operators

Rule of thumb:

- right recursion for top-down parsers
- left recursion for bottom-up parsers

#### Recursive descent

A hand coded recursive descent parser directly encodes <sup>a</sup> grammar (typically an  $\mathsf{LL}(1)$  grammar) into a series of mutually recursive procedures. It has most of the linguistic limitations of  $\mathsf{LL}(1).$ 

## $\mathsf{LL}(k)$

An  $\mathsf{LL}(k)$  parser must be able to recognize the use of a production after seeing only the first  $k$  symbols of its right hand side.

## $\mathsf{LR}(k)$

An  ${\sf LR}(k)$  parser must be able to recognize the occurrence of the right hand side of <sup>a</sup> production after having seen all that is derived from that right hand side with *k* symbols of lookahead.

# **Complexity of parsing: grammar hierarchy**

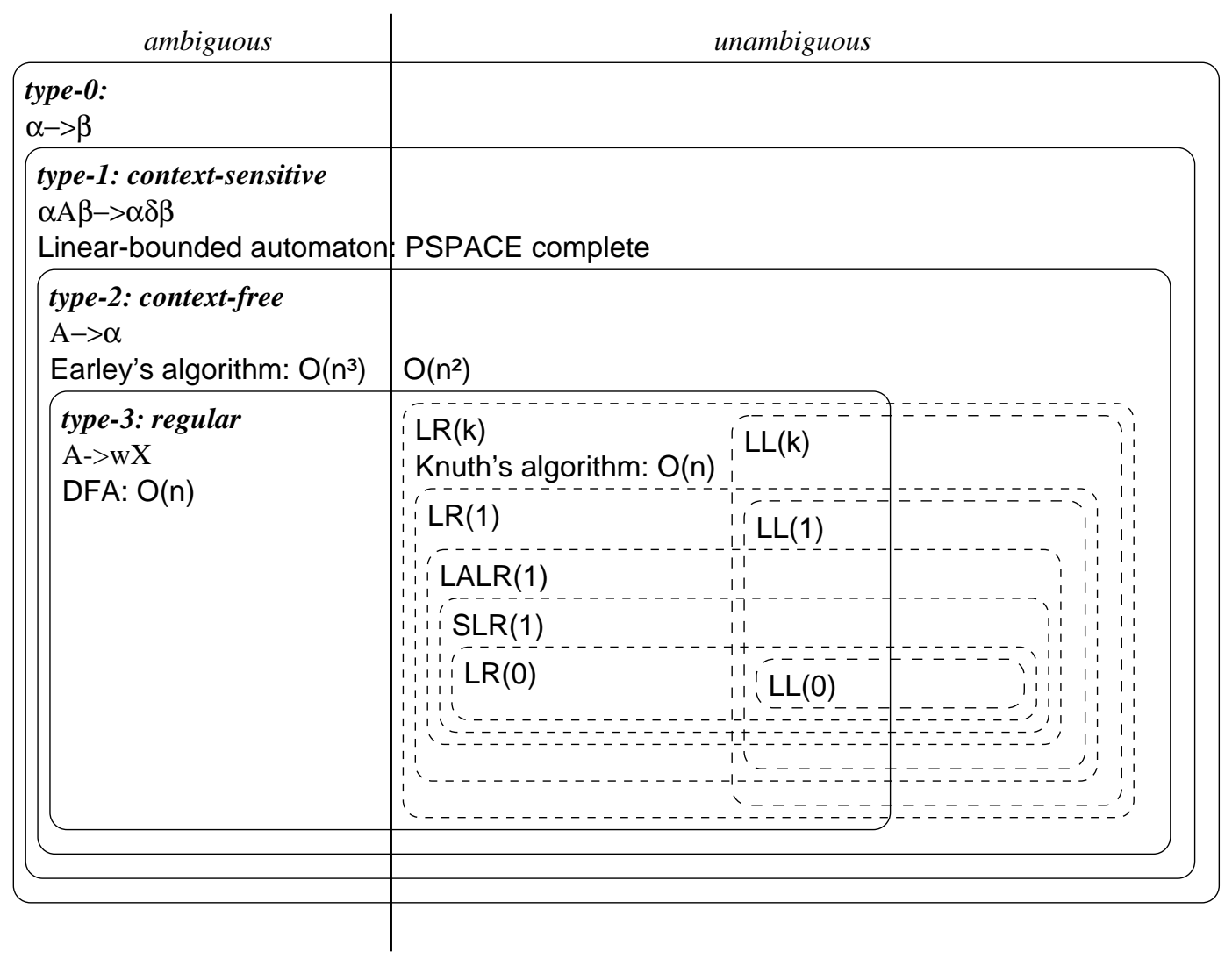

Note: this is <sup>a</sup> hierarchy of grammars not languages

For example, every regular *language* has a grammar that is LL $(1)$ , but not all regular grammars are LL ( 1 ). Consider:

> $S \rightarrow ab$  $S \rightarrow ac$

Without left-factoring, this grammar is not  $\mathsf{LL}(1).$